# Visualization Analysis & Design

### Tamara Munzner

Department of Computer Science University of British Columbia

UBC STAT 545A Guest Lecture October 20 2016, Vancouver BC

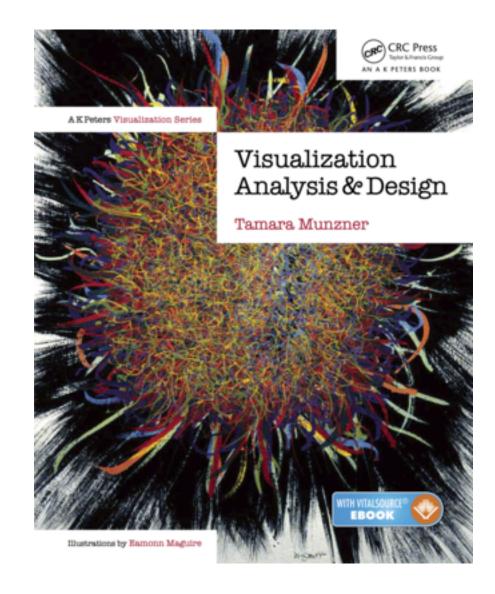

http://www.cs.ubc.ca/~tmm/talks.html#vad16bryan

<u>@tamaramunzner</u>

## Why have a human in the loop?

Computer-based visualization systems provide visual representations of datasets designed to help people carry out tasks more effectively.

Visualization is suitable when there is a need to augment human capabilities rather than replace people with computational decision-making methods.

- · don't need vis when fully automatic solution exists and is trusted
- many analysis problems ill-specified
  - don't know exactly what questions to ask in advance
- possibilities
  - -long-term use for end users (e.g. exploratory analysis of scientific data)
  - presentation of known results
  - stepping stone to better understanding of requirements before developing models
  - help developers of automatic solution refine/debug, determine parameters
  - help end users of automatic solutions verify, build trust

## Why use an external representation?

Computer-based visualization systems provide visual representations of datasets designed to help people carry out tasks more effectively.

external representation: replace cognition with perception

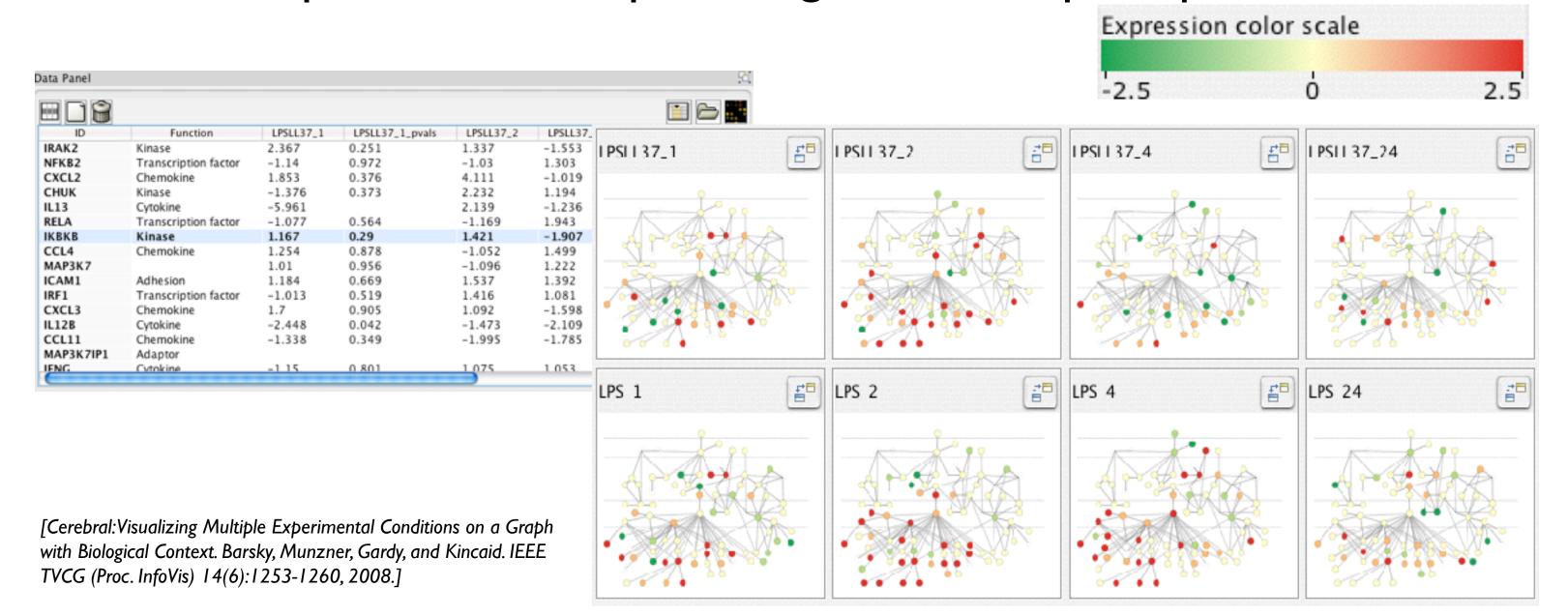

### Why represent all the data?

Computer-based visualization systems provide visual representations of datasets designed to help people carry out tasks more effectively.

- summaries lose information, details matter
  - -confirm expected and find unexpected patterns
  - -assess validity of statistical model

### Anscombe's Quartet

| Identical statistics |       |  |
|----------------------|-------|--|
| x mean               | 9     |  |
| x variance           | 10    |  |
| y mean               | 7.5   |  |
| y variance           | 3.75  |  |
| x/y correlation      | 0.816 |  |

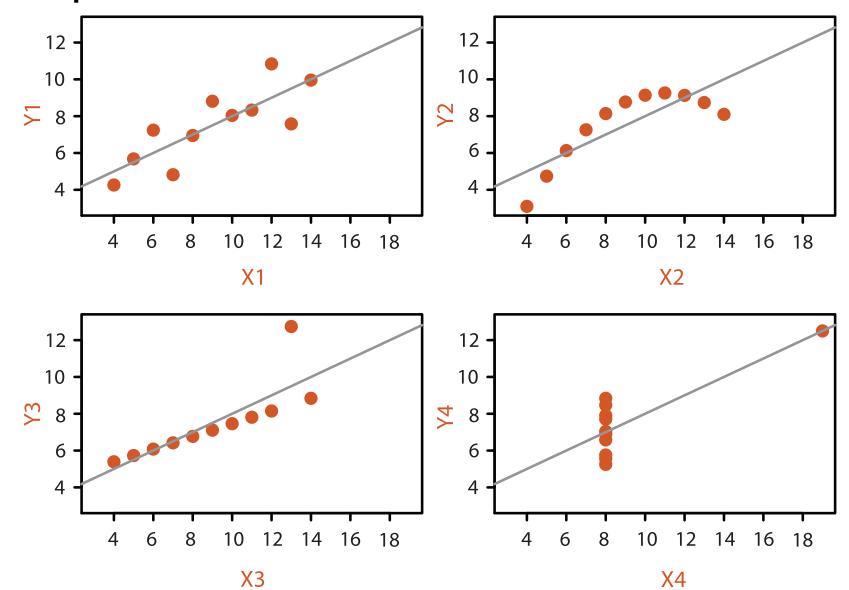

## Why analyze?

- imposes structure on huge design space
  - -scaffold to help you think systematically about choices
  - -analyzing existing as stepping stone to designing new
  - -most possibilities ineffective for particular task/data combination

### SpaceTree

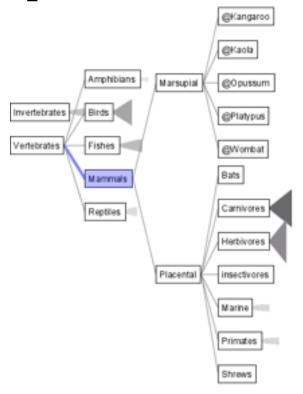

[SpaceTree: Supporting Exploration in Large Node Link Tree, Design Evolution and Empirical Evaluation. Grosjean, Plaisant, and Bederson. Proc. InfoVis 2002, p 57-64.]

### TreeJuxtaposer

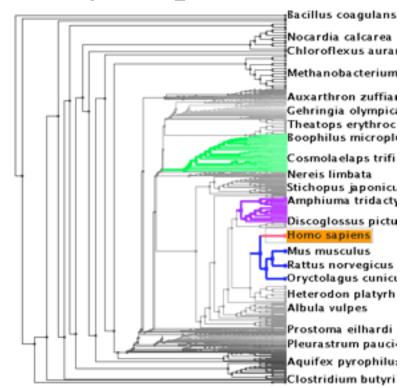

[Tree]uxtaposer: Scalable Tree Comparison Using Focus +Context With Guaranteed Visibility. ACM Trans. on Graphics (Proc. SIGGRAPH) 22:453-462, 2003.]

#### What?

**→** Tree

#### Why?

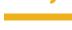

Actions

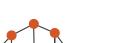

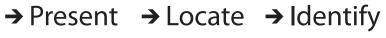

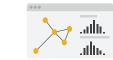

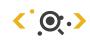

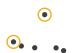

**→** SpaceTree

How?

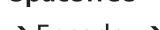

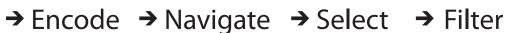

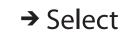

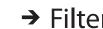

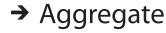

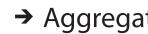

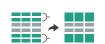

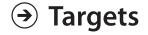

→ Path between two nodes

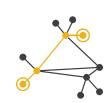

TreeJuxtaposer

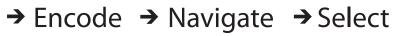

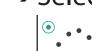

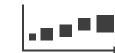

→ Arrange

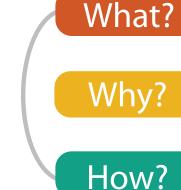

## Analysis framework: Four levels, three questions

- domain situation
  - -who are the target users?
- abstraction
  - -translate from specifics of domain to vocabulary of vis

[A Nested Model of Visualization Design and Validation. *Munzner. IEEETVCG 15(6):921-928, 2009 (Proc. InfoVis 2009).*]

- what is shown? data abstraction
  - often don't just draw what you're given: transform to new form
- why is the user looking at it? task abstraction
- idiom
- how is it shown?
  - visual encoding idiom: how to draw
  - interaction idiom: how to manipulate
- algorithm
  - –efficient computation

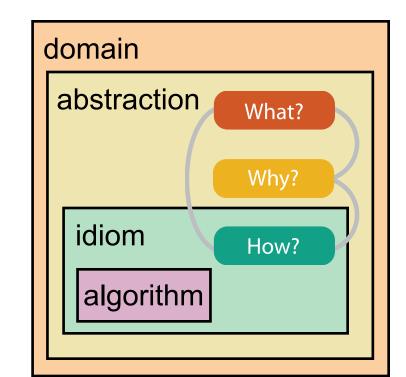

domain

abstraction

algorithm

idiom

[A Multi-Level Typology of Abstract Visualization Tasks

Brehmer and Munzner. IEEETVCG 19(12):2376-2385, 2013 (Proc. InfoVis 2013).]

### Why is validation difficult?

different ways to get it wrong at each level

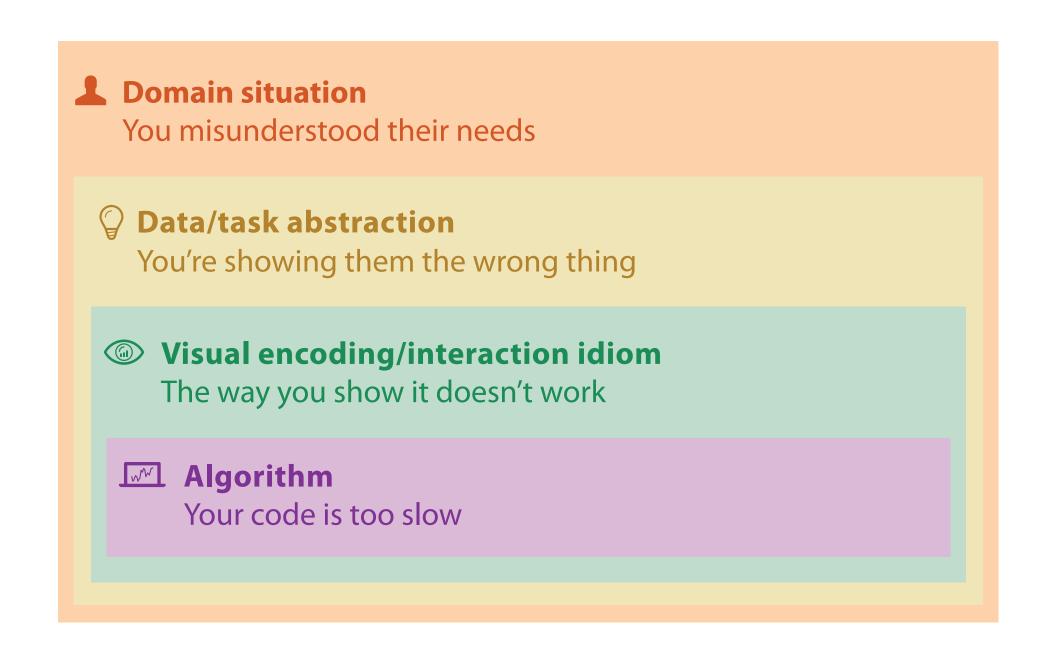

### Why is validation difficult?

solution: use methods from different fields at each level

**Domain situation** anthropology/ Observe target users using existing tools ethnography **Data/task abstraction** Wisual encoding/interaction idiom design Justify design with respect to alternatives **Algorithm** computer Measure system time/memory science Analyze computational complexity cognitive Analyze results qualitatively psychology Measure human time with lab experiment (*lab study*) Observe target users after deployment (*field study*) anthropology/ ethnography Measure adoption

technique-driven work

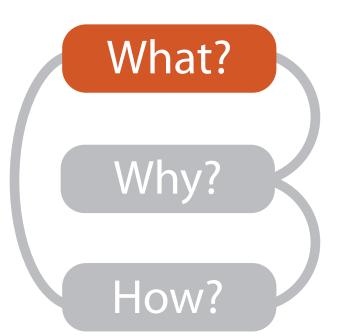

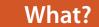

#### **Datasets**

Fields

Grids

Positions

Attributes

#### **Attributes**

- Data Types
  - → Items

Tables

Items

**→** Data and Dataset Types

→ Attributes → Links

Networks &

Items (nodes)

Attributes

Trees

Links

→ Positions

Geometry

Items

Positions

→ Grids

Clusters,

Items

Sets, Lists

- **Attribute Types** 
  - → Categorical

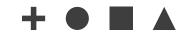

- → Ordered
  - → Ordinal

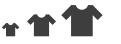

→ Quantitative

Dataset Types

Attributes

→ Tables

- → Networks
- → Fields (Continuous)

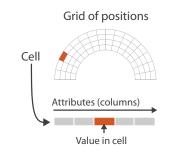

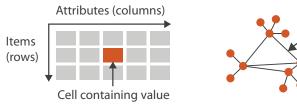

→ Trees → Multidimensional Table

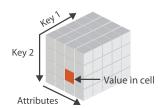

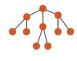

- **Ordering Direction** 
  - → Sequential

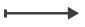

→ Diverging

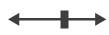

→ Cyclic

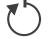

→ Geometry (Spatial)

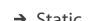

→ Static

→ Dynamic

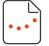

**→** Dataset Availability

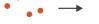

9

## Three major datatypes

### Dataset Types

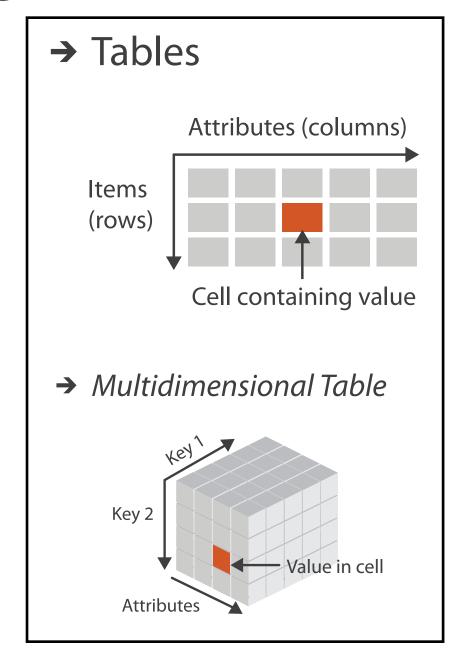

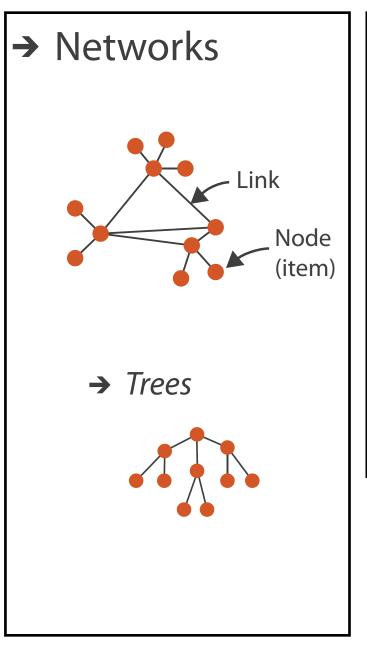

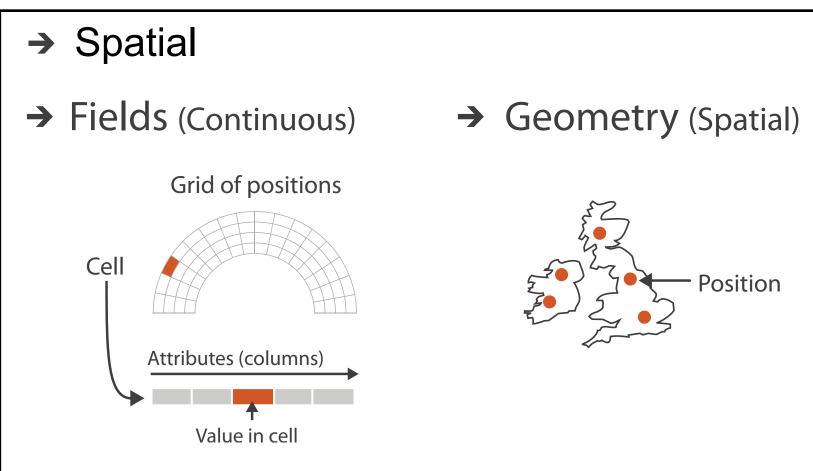

visualization vs computer graphics
 –geometry is design decision

### Types: Datasets and data

- Dataset Types
  - → Tables

→ Networks

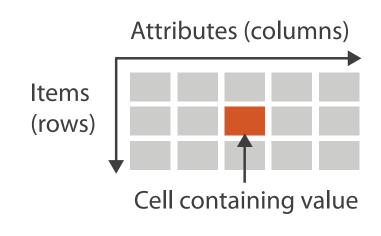

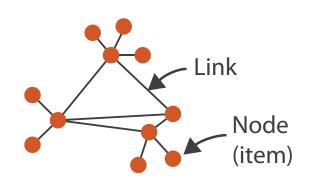

→ Spatial

→ Fields (Continuous)

Grid of positions

Cell

Attributes (columns)

Value in cell

- Attribute Types
  - → Categorical

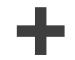

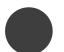

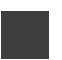

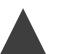

- → Ordered
  - → Ordinal

→ Quantitative

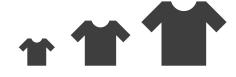

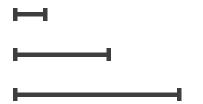

### Why?

#### 

### **(3)** Targets

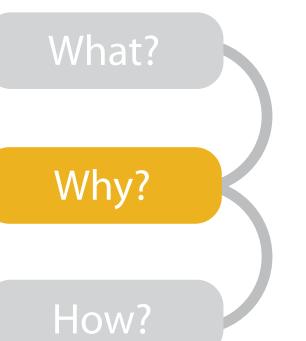

#### Analyze

→ Consume

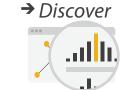

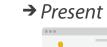

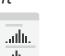

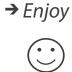

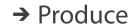

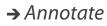

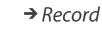

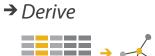

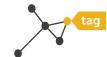

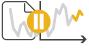

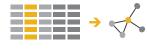

### Search

### • {action, target} pairs

- —discover distribution
- -compare trends
- -locate outliers
- browse topology

|                  | Target known   | Target unknown |
|------------------|----------------|----------------|
| Location known   | ·.••• Lookup   | *. Browse      |
| Location unknown | <b>₹</b> Ocate | <: @.> Explore |

### Query

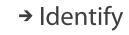

· • •

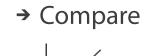

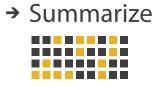

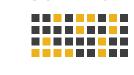

#### **All Data**

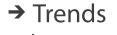

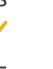

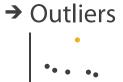

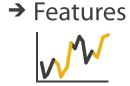

#### **Attributes**

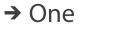

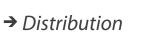

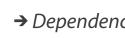

→ Many

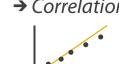

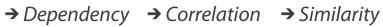

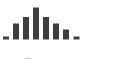

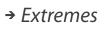

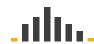

#### **Network Data**

→ Topology

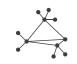

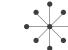

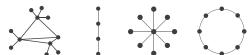

→ Paths

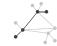

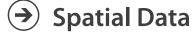

→ Shape

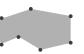

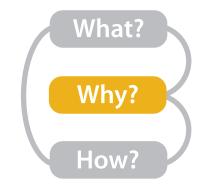

## Actions: Analyze, Query

- analyze
  - consume
    - discover vs present
      - -aka explore vs explain
    - enjoy
      - aka casual, social
  - -produce
    - annotate, record, derive
- query
  - -how much data matters?
    - one, some, all
- independent choices
  - -analyze, query, (search)

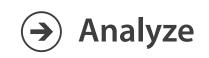

→ Consume

→ Discover

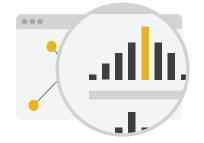

→ Present

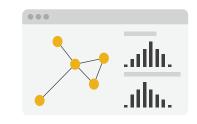

→ Enjoy

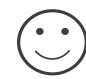

- → Produce
  - → Annotate

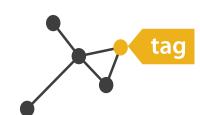

→ Record

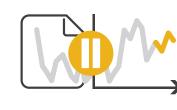

**S** → Derive

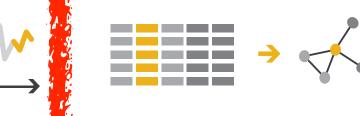

- Query
  - → Identify

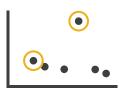

→ Compare

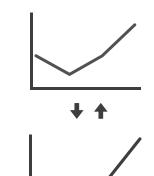

Summarize

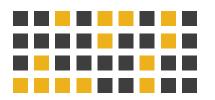

### Derive

- don't just draw what you're given!
  - -decide what the right thing to show is
  - -create it with a series of transformations from the original dataset
  - -draw that
- one of the four major strategies for handling complexity

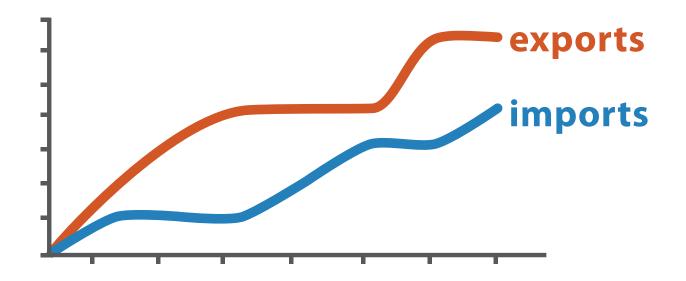

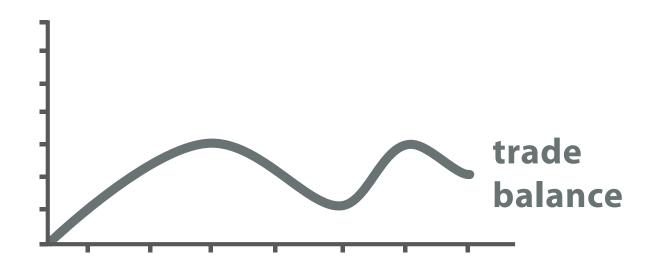

 $trade\ balance = exports - imports$ 

**Derived Data** 

## Analysis example: Derive one attribute

- Strahler number
  - centrality metric for trees/networks
  - derived quantitative attribute
  - draw top 5K of 500K for good skeleton

[Using Strahler numbers for real time visual exploration of huge graphs. Auber. Proc. Intl. Conf. Computer Vision and Graphics, pp. 56–69, 2002.]

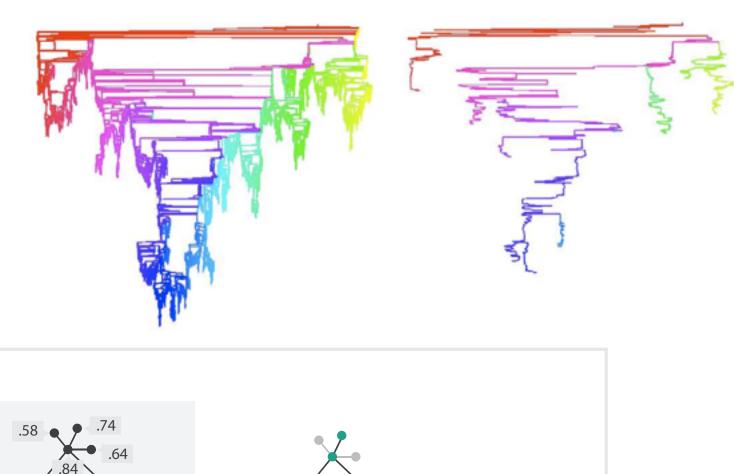

How?

**→** Filter

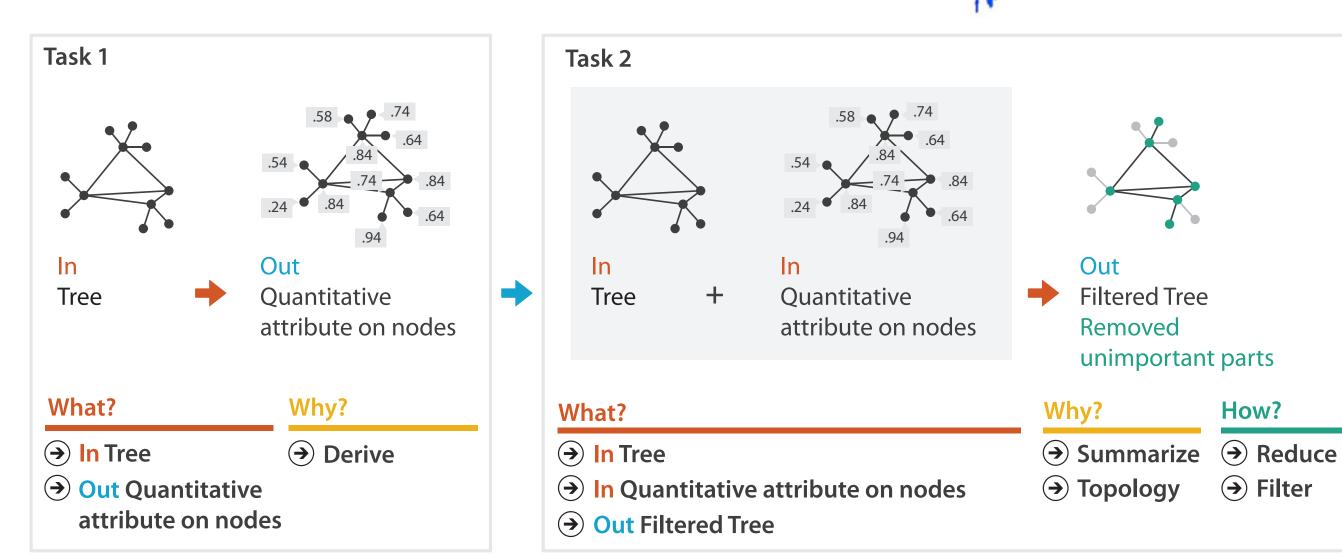

### **Targets**

- **All Data** 
  - → Trends
- → Outliers
- → Features

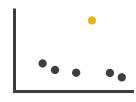

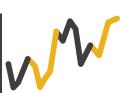

- **Attributes** 
  - → One

- → Many
- → Distribution

  - → Extremes

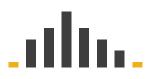

- - → Dependency → Correlation
- → Similarity

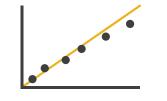

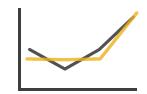

- **Network Data** 
  - → Topology

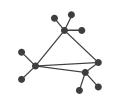

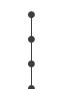

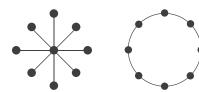

→ Paths

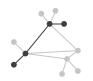

- **Spatial Data** 
  - → Shape

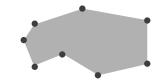

### How?

#### Encode

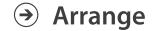

→ Express

→ Separate

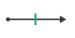

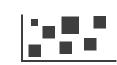

→ Order

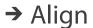

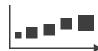

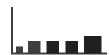

→ Use

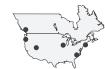

What?
Why?
How?

### → Map

from categorical and ordered attributes

→ Color

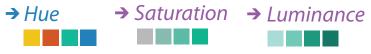

→ Size, Angle, Curvature, ...

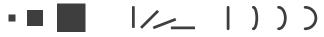

→ Shape

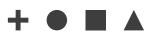

→ Motion

Direction, Rate, Frequency, ...

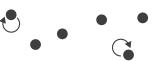

#### Manipulate

#### **Facet**

#### Reduce

**→** Change

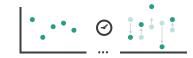

**→** Juxtapose

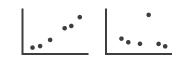

**→** Filter

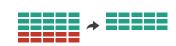

**→** Select

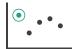

**→** Partition

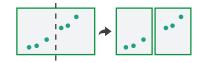

Aggregate

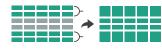

**→** Navigate

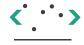

**→** Superimpose

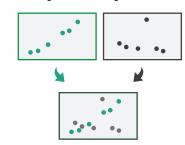

**→** Embed

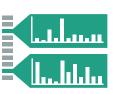

### How to encode: Arrange space, map channels

### **Encode**

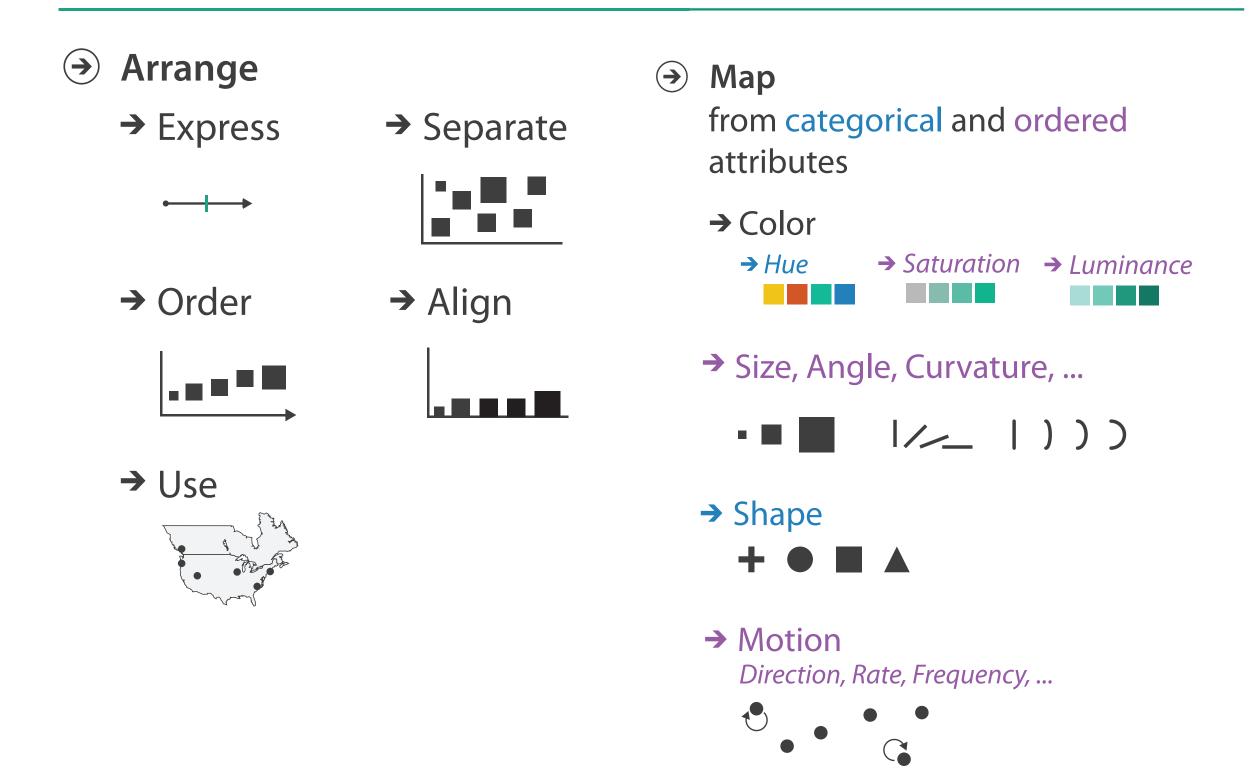

## **Encoding visually**

• analyze idiom structure

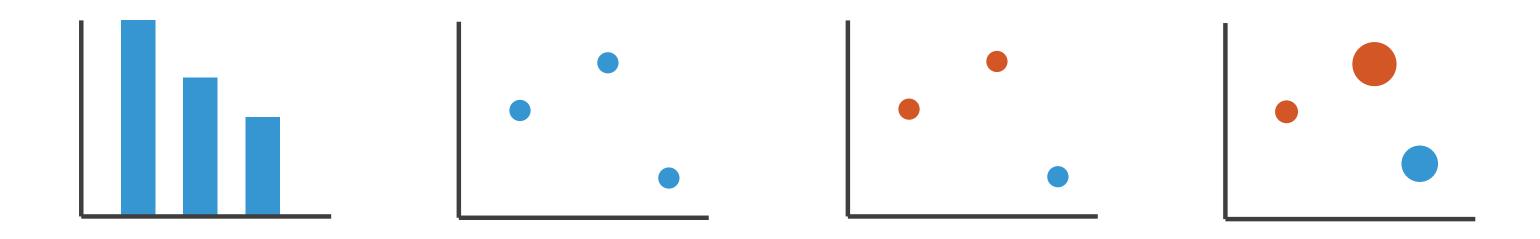

### Definitions: Marks and channels

• marks

channels

- geometric primitives

– control appearance of marks

Points

Lines

Areas

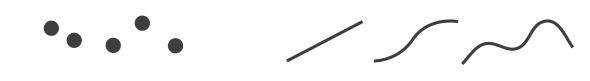

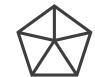

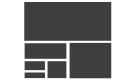

- Position
  - → Horizontal
- → Vertical
- → Both

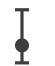

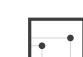

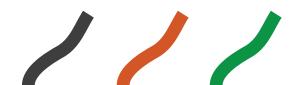

- Shape

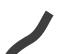

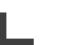

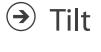

Color

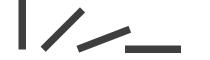

- → Size
  - → Length

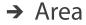

→ Volume

\_\_\_\_

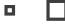

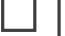

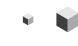

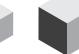

## Encoding visually with marks and channels

- analyze idiom structure
  - -as combination of marks and channels

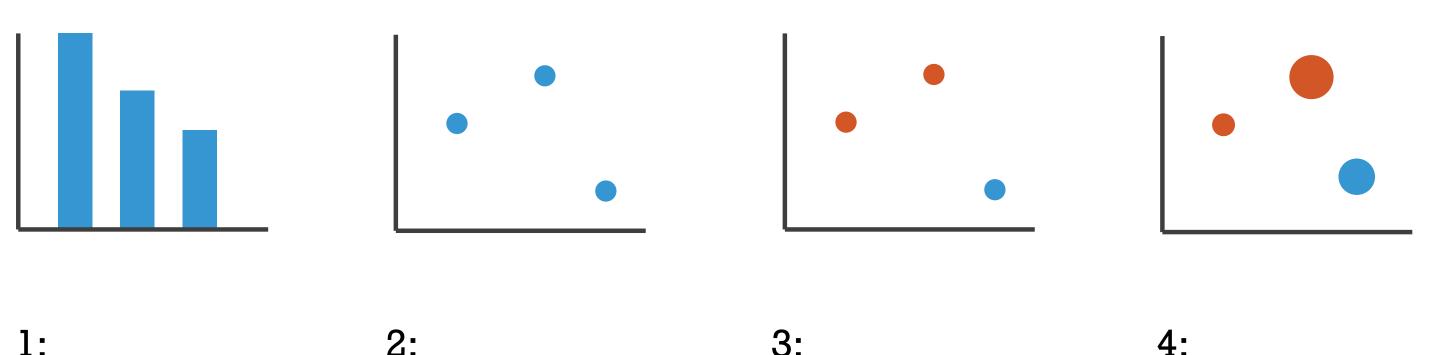

1: vertical position

2: vertical position horizontal position

3:
vertical position
horizontal position
color hue

vertical position horizontal position color hue size (area)

mark: line

mark: point

mark: point

mark: point

### Channels

Position on common scale Position on unaligned scale Length (1D size) Tilt/angle Area (2D size) Depth (3D position) Color luminance Color saturation Curvature Volume (3D size)

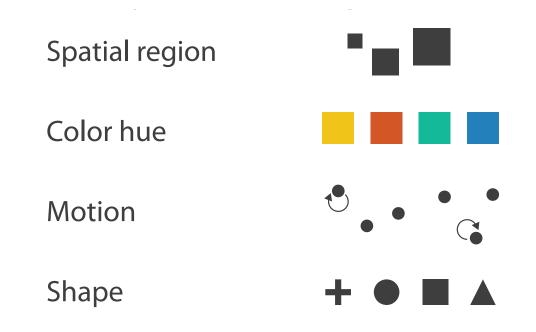

### Channels: Matching Types

**Magnitude Channels: Ordered Attributes** Position on common scale Position on unaligned scale Length (1D size) Tilt/angle Area (2D size) Depth (3D position) Color luminance Color saturation Curvature Volume (3D size)

**→ Identity Channels: Categorical Attributes** 

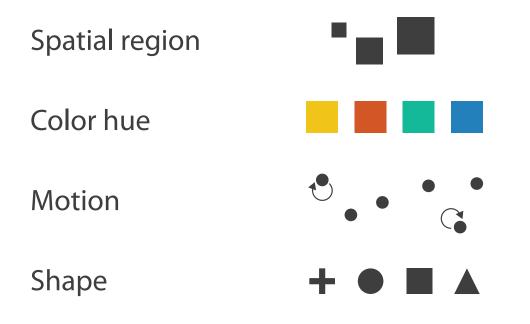

- expressiveness principle
  - -match channel and data characteristics

### Channels: Rankings

**Magnitude Channels: Ordered Attributes** Position on common scale Position on unaligned scale Length (1D size) Tilt/angle Area (2D size) Depth (3D position) Color luminance Color saturation Curvature Volume (3D size)

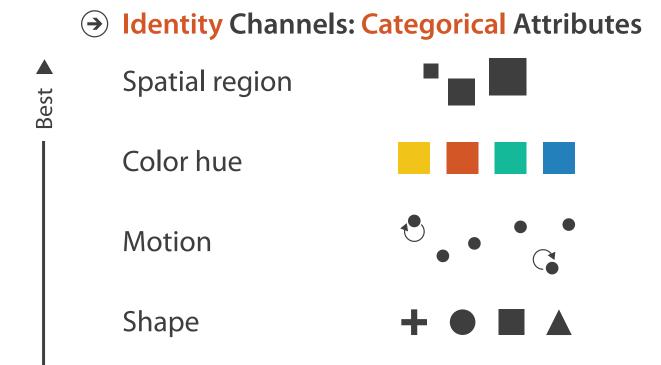

- expressiveness principle
  - -match channel and data characteristics
- effectiveness principle
  - -encode most important attributes with highest ranked channels

## Accuracy: Fundamental Theory

Steven's Psychophysical Power Law: S= I<sup>N</sup>

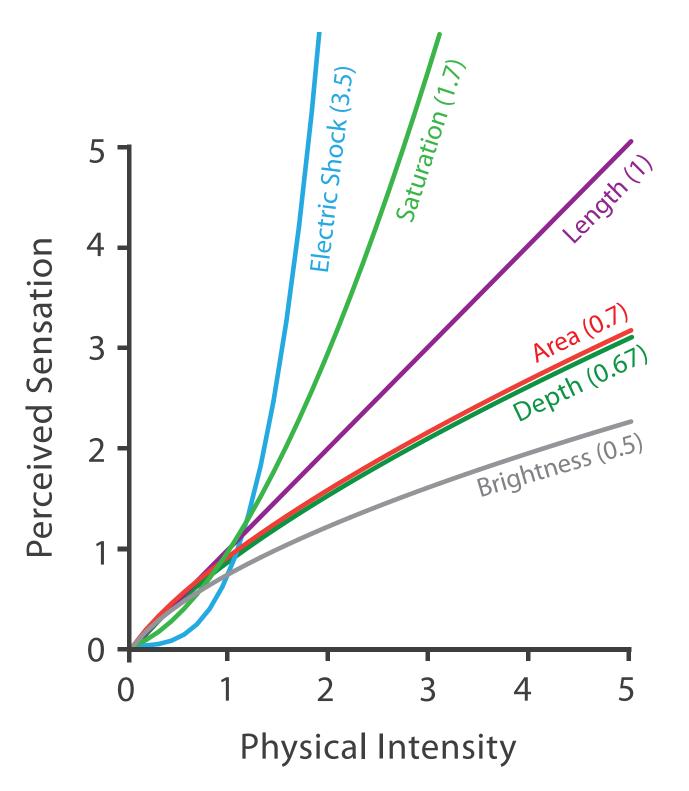

### Accuracy: Vis experiments

#### Cleveland & McGill's Results

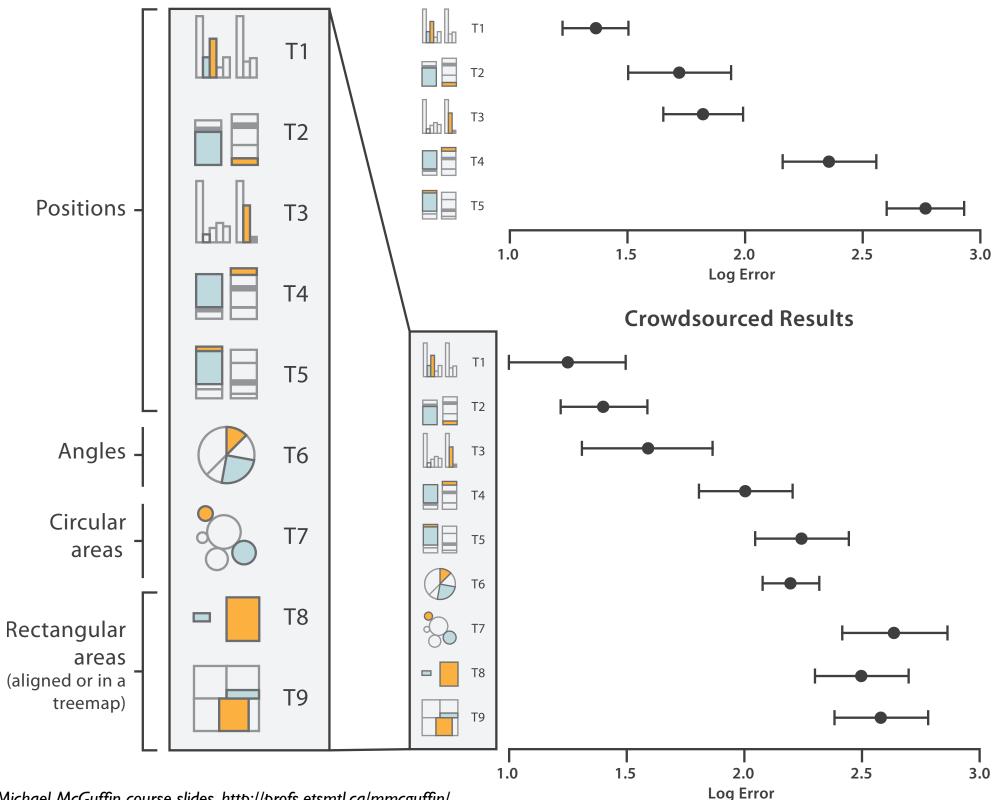

[Crowdsourcing Graphical Perception: Using Mechanical Turk to Assess Visualization Design. Heer and Bostock. Proc ACM Conf. Human Factors in Computing Systems (CHI) 2010, p. 203-212.]

## Separability vs. Integrality

Position+ Hue (Color)

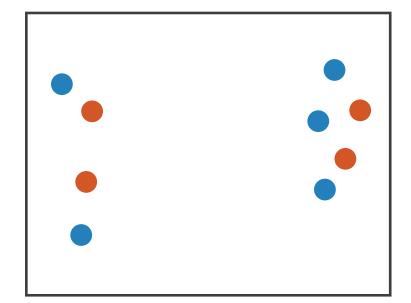

Fully separable

2 groups each

Size

+ Hue (Color)

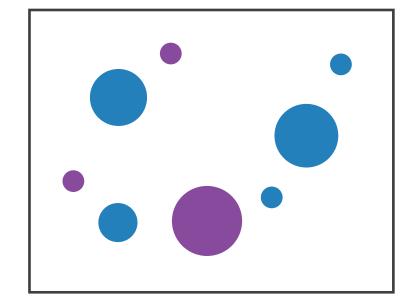

Some interference

2 groups each

Width

+ Height

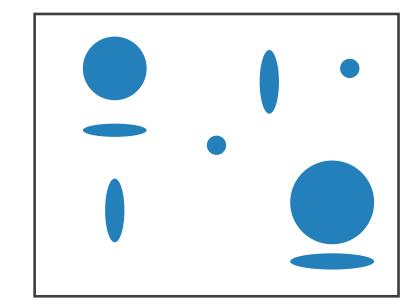

Some/significant interference

3 groups total: integral area

Red

+ Green

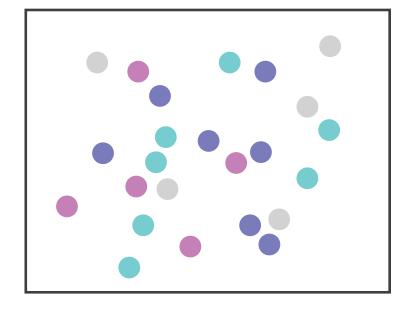

Major interference

4 groups total: integral hue

## Grouping

- containment
- connection

- proximity
  - -same spatial region
- similarity
  - -same values as other categorical channels

### Marks as Links

**→** Containment

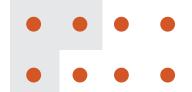

Connection

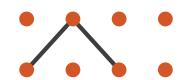

**dentity Channels: Categorical Attributes** 

Spatial region

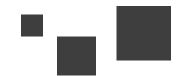

Color hue

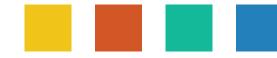

Motion

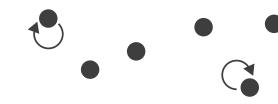

Shape

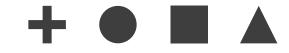

## How to encode: Arrange position and region

### **Encode**

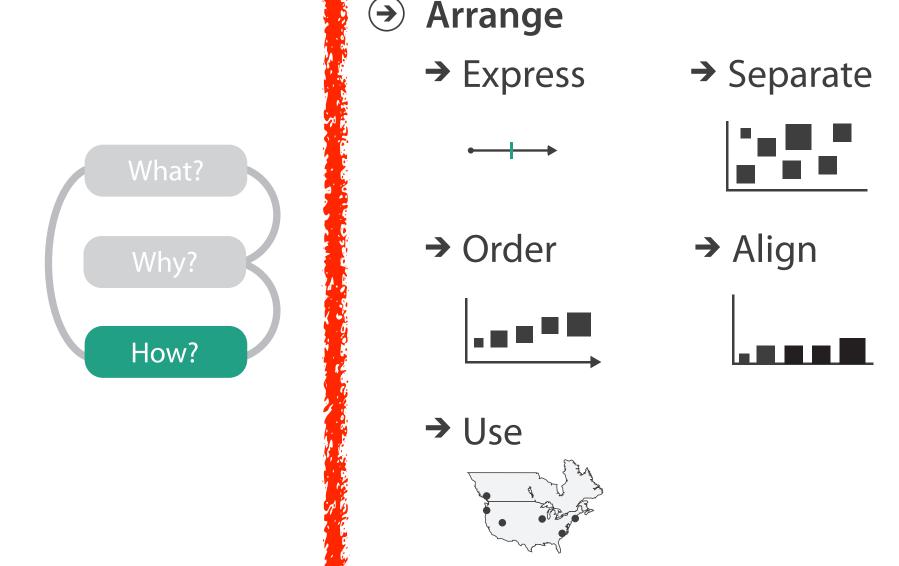

→ Map
 from categorical and ordered
 attributes
 → Color
 → Hue → Saturation → Luminance

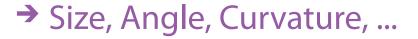

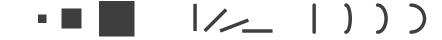

→ Shape

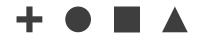

→ Motion

Direction, Rate, Frequency, ...

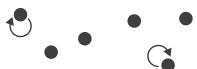

## Arrange tables

Express Values

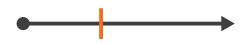

- Separate, Order, Align Regions
  - → Separate

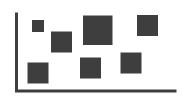

→ Order

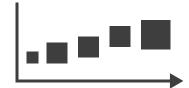

→ Align

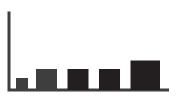

Axis Orientation

→ Rectilinear

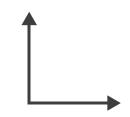

→ Parallel

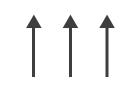

→ Radial

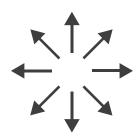

Layout Density

→ Dense

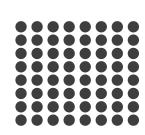

→ Space-Filling

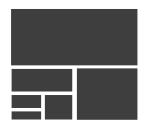

→ 1 Key List

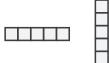

→ 2 Keys
Matrix

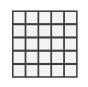

→ 3 Keys Volume

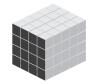

→ Many Keys
Recursive Subdivision

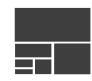

## ldioms: dot chart, line chart

- one key, one value
  - -data
    - 2 quant attribs
  - -mark: points
    - dot plot: + line connection marks between them
  - -channels
    - aligned lengths to express quant value
    - separated and ordered by key attrib into horizontal regions
  - -task
    - find trend
      - connection marks emphasize ordering of items along key axis by explicitly showing relationship between one item and the next

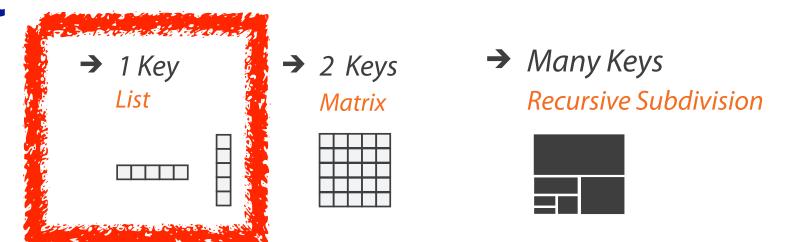

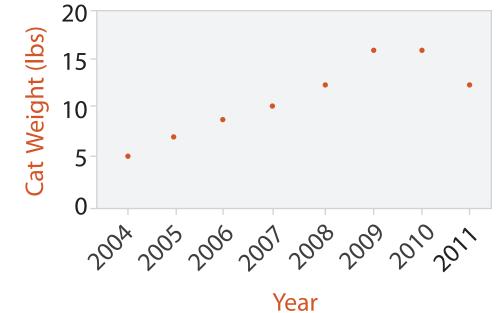

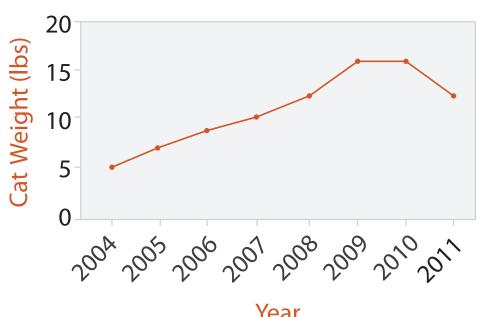

### Choosing bar vs line charts

- depends on type of key attrib
  - -bar charts if categorical
  - -line charts if ordered
- do not use line charts for categorical key attribs
  - -violates expressivenessprinciple
    - implication of trend so strong that it overrides semantics!
      - "The more male a person is, the taller he/she is"

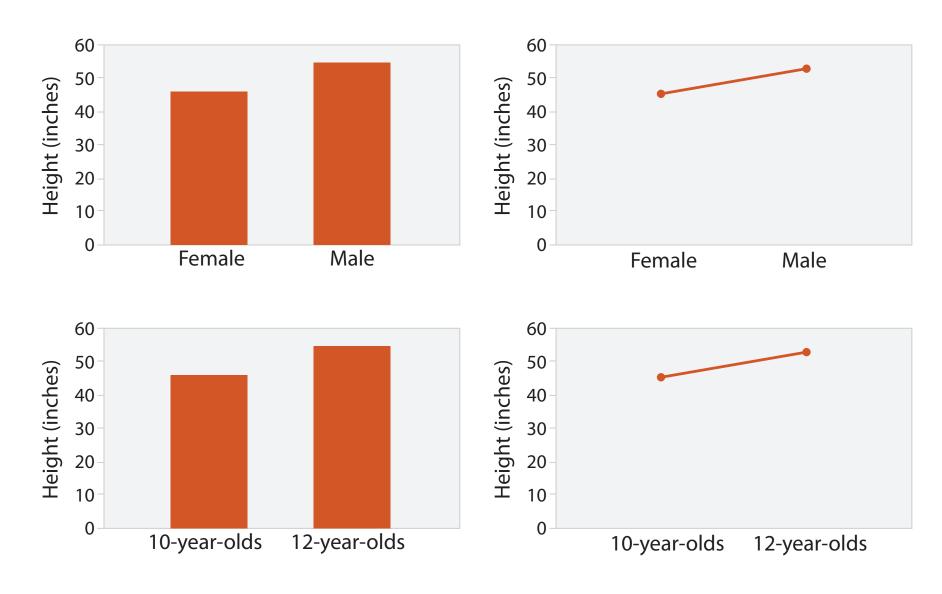

after [Bars and Lines: A Study of Graphic Communication. Zacks and Tversky. Memory and Cognition 27:6 (1999), 1073–1079.]

## ldiom: glyphmaps

 rectilinear good for linear vs nonlinear trends

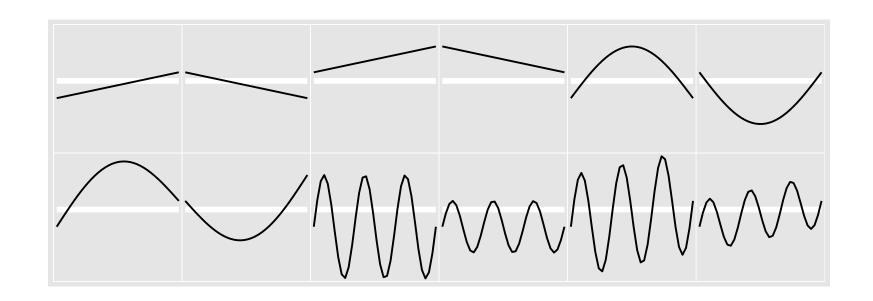

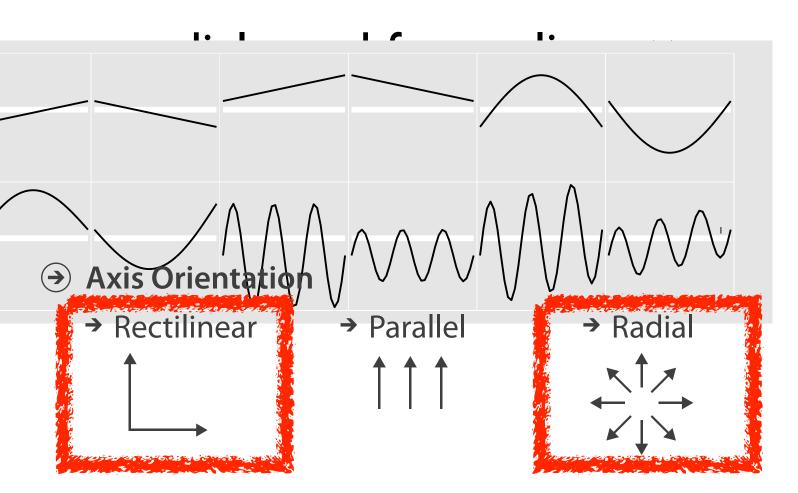

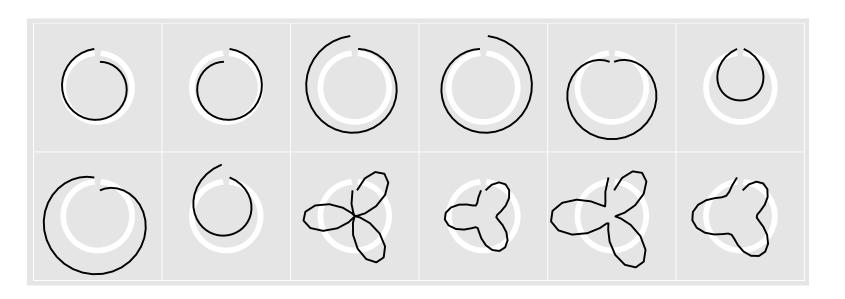

[Glyph-maps for Visually Exploring Temporal Patterns in Climate Data and Models.Wickham, Hofmann, Wickham, and Cook. Environmetrics 23:5 (2012), 382–393.]

### Idiom: heatmap

- two keys, one value
  - -data
    - 2 categ attribs (gene, experimental condition)
    - I quant attrib (expression levels)
  - -marks: area
    - separate and align in 2D matrix
      - indexed by 2 categorical attributes
  - -channels
    - color by quant attrib
      - (ordered diverging colormap)
  - -task
    - find clusters, outliers
  - -scalability
    - IM items, 100s of categ levels, ~10 quant attrib levels

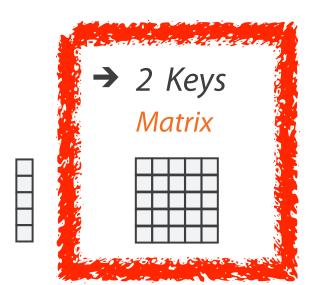

**→** 1 Key

List

→ Many Keys Recursive Subdivision

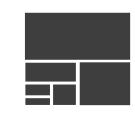

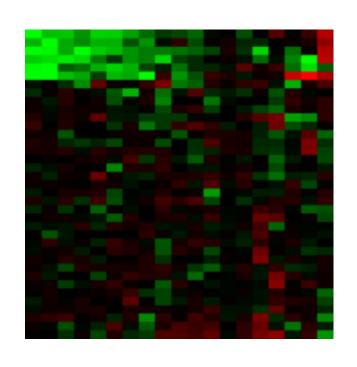

## Arrange spatial data

- Use Given
  - → Geometry
    - → Geographic
    - → Other Derived
  - → Spatial Fields
    - → Scalar Fields (one value per cell)
      - → *Isocontours*
      - → Direct Volume Rendering
    - → Vector and Tensor Fields (many values per cell)
      - → Flow Glyphs (local)
      - → Geometric (sparse seeds)
      - → Textures (dense seeds)
      - → Features (globally derived)

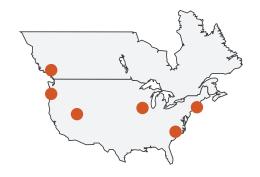

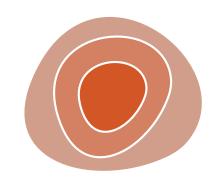

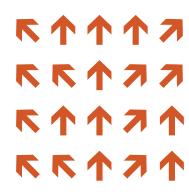

### Idiom: choropleth map

- use given spatial data
  - -when central task is understanding spatial relationships
- data
  - -geographic geometry
  - -table with I quant attribute per region
- encoding
  - -use given geometry for area mark boundaries
  - -sequential segmented colormap

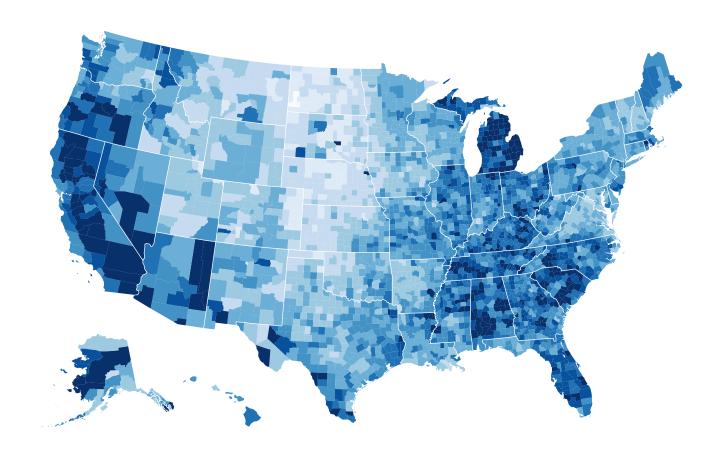

http://bl.ocks.org/mbostock/4060606

## Population maps trickiness

• beware!

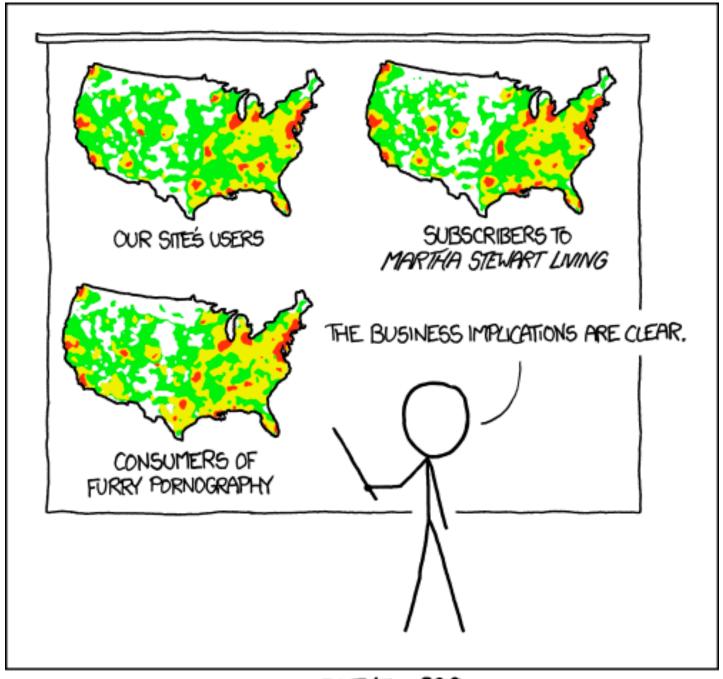

PET PEEVE #208: GEOGRAPHIC PROFILE MAPS WHICH ARE BASICALLY JUST POPULATION MAPS

[ https://xkcd.com/1138 ]

# Idiom: topographic map

- data
  - -geographic geometry
  - -scalar spatial field
    - I quant attribute per grid cell
- derived data
  - -isoline geometry
    - isocontours computed for specific levels of scalar values

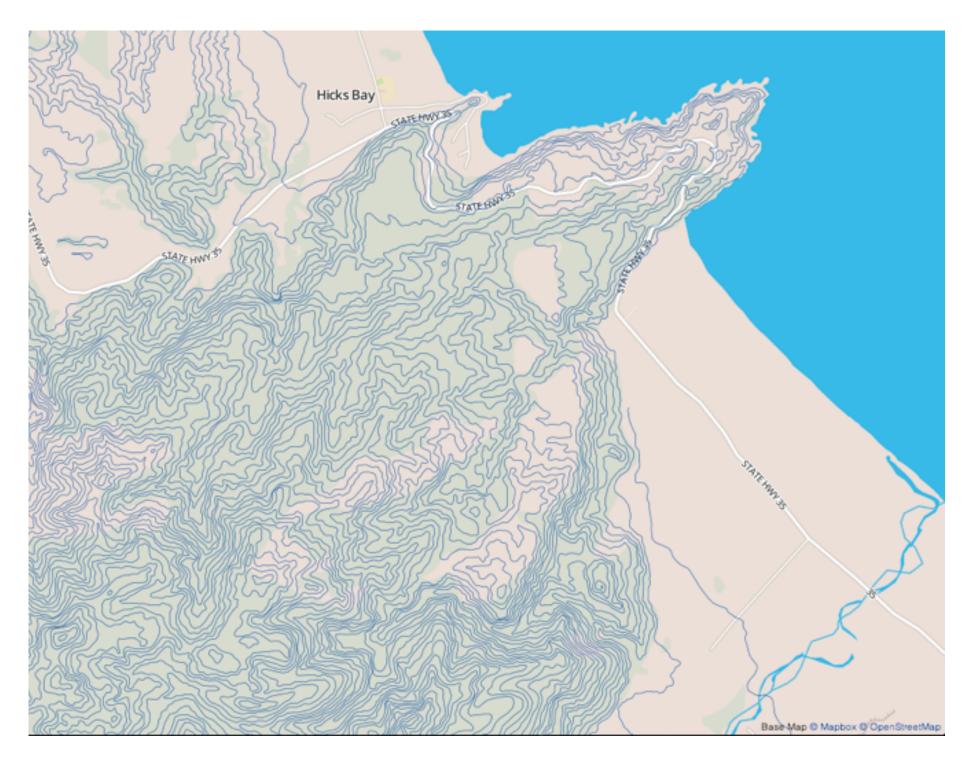

Land Information New Zealand Data Service

ldioms: isosurfaces, direct volume rendering

- data
  - -scalar spatial field
    - I quant attribute per grid cell
- task
  - -shape understanding, spatial relationships
- isosurface
  - derived data: isocontours computed for specific levels of scalar values
- direct volume rendering
  - -transfer function maps scalar values to color, opacity

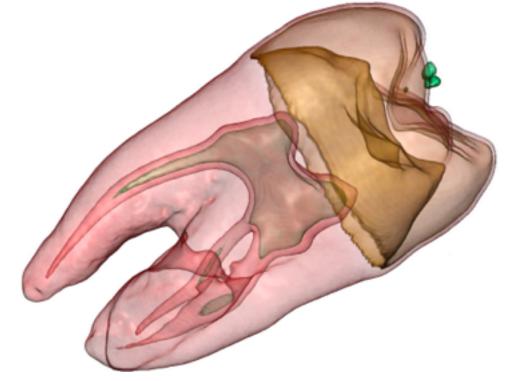

[Interactive Volume Rendering Techniques. Kniss. Master's thesis, University of Utah Computer Science, 2002.]

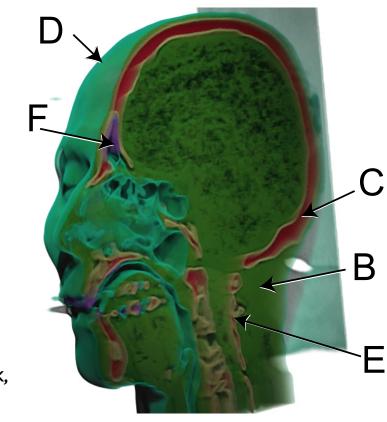

# ldiom: similarity-clustered streamlines

- data
  - -3D vector field
- derived data (from field)
  - -streamlines: trajectory particle will follow
- derived data (per streamline)
  - -curvature, torsion, tortuosity
  - -signature: complex weighted combination
  - -compute cluster hierarchy across all signatures
  - -encode: color and opacity by cluster
- tasks
  - -find features, query shape
- scalability
  - -millions of samples, hundreds of streamlines

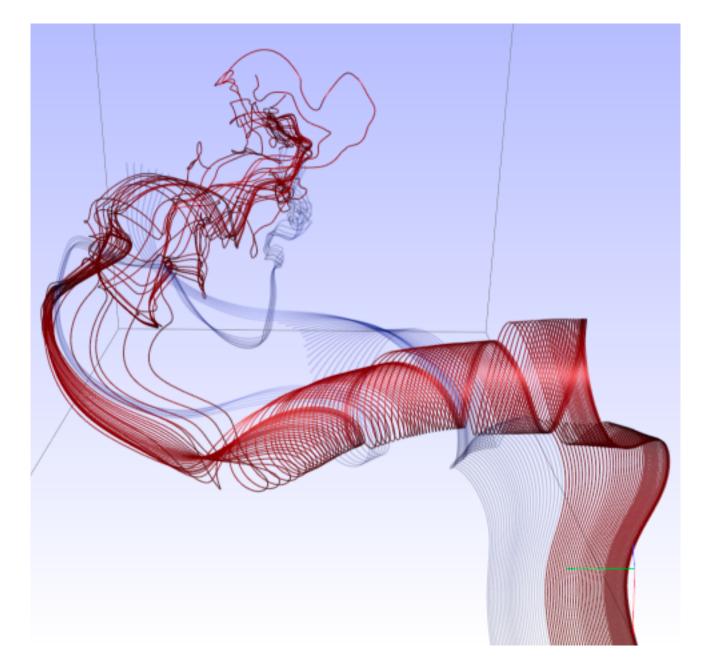

[Similarity Measures for Enhancing Interactive Streamline Seeding. McLoughlin,. Jones, Laramee, Malki, Masters, and. Hansen. IEEE Trans. Visualization and Computer Graphics 19:8 (2013), 1342–1353.]

## Arrange networks and trees

Node-Link Diagrams
Connection Marks

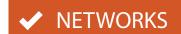

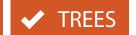

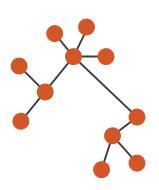

Adjacency Matrix
Derived Table

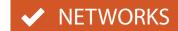

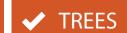

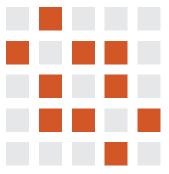

→ Enclosure

**Containment Marks** 

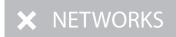

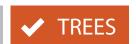

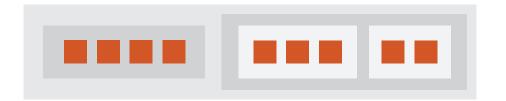

# ldiom: force-directed placement

- visual encoding
  - -link connection marks, node point marks
- considerations
  - -spatial position: no meaning directly encoded
    - left free to minimize crossings
  - -proximity semantics?
    - sometimes meaningful
    - sometimes arbitrary, artifact of layout algorithm
    - tension with length
      - -long edges more visually salient than short
- tasks
  - -explore topology; locate paths, clusters
- scalability
  - -node/edge density E < 4N

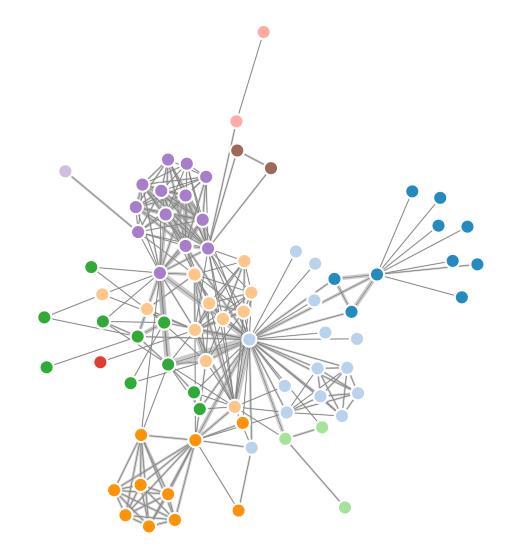

```
var width = 960,
   height = 500;

var color = d3.scale.category20();
   http://mbostock.github.com/d3/ex/force.html
var force = d3.layout.force()
```

# ldiom: adjacency matrix view

- data: network
  - -transform into same data/encoding as heatmap
- derived data: table from network
  - I quant attrib
    - weighted edge between nodes
  - -2 categ attribs: node list x 2
- visual encoding
  - -cell shows presence/absence of edge
- scalability
  - IK nodes, IM edges

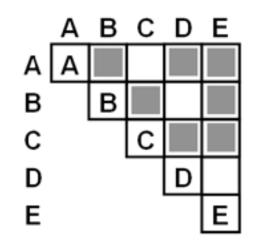

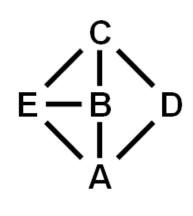

[NodeTrix: a Hybrid Visualization of Social Networks. Henry, Fekete, and McGuffin. IEEE TVCG (Proc. InfoVis) 13(6):1302-1309, 2007.]

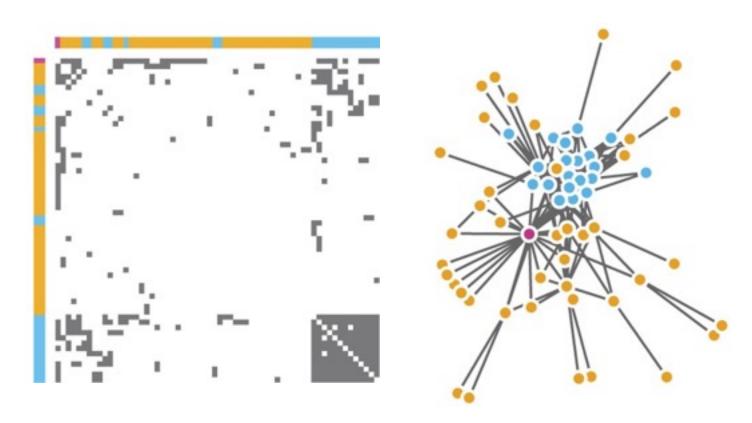

[Points of view: Networks. Gehlenborg and Wong. Nature Methods 9:115.]

## Connection vs. adjacency comparison

- adjacency matrix strengths
  - -predictability, scalability, supports reordering
  - -some topology tasks trainable
- node-link diagram strengths
  - -topology understanding, path tracing
  - -intuitive, no training needed
- empirical study
  - -node-link best for small networks
  - -matrix best for large networks
    - if tasks don't involve topological structure!

[On the readability of graphs using node-link and matrix-based representations: a controlled experiment and statistical analysis. Ghoniem, Fekete, and Castagliola. Information Visualization 4:2 (2005), 114–135.]

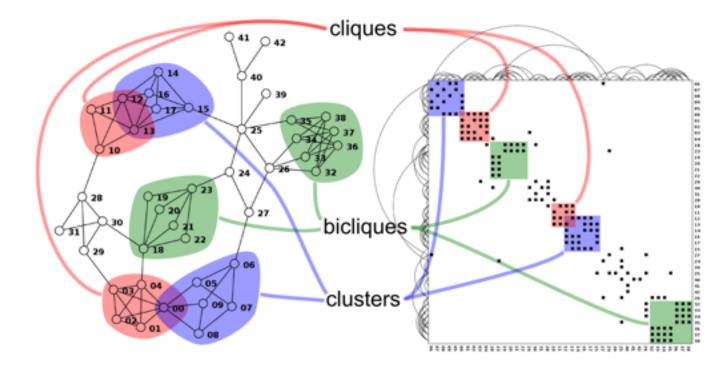

http://www.michaelmcguffin.com/courses/vis/patternsInAdjacencyMatrix.png

### Idiom: radial node-link tree

- data
  - -tree
- encoding
  - -link connection marks
  - -point node marks
  - -radial axis orientation
    - angular proximity: siblings
    - distance from center: depth in tree
- tasks
  - -understanding topology, following paths
- scalability
  - -IK IOK nodes

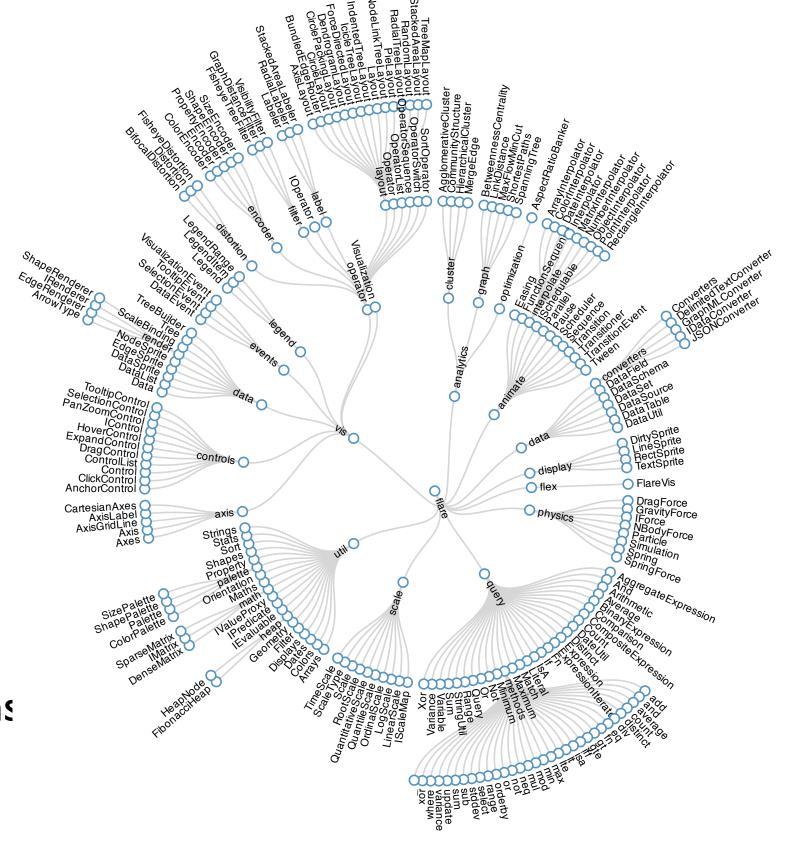

## Idiom: treemap

- data
  - -tree
  - I quant attrib at leaf nodes
- encoding
  - -area containment marks for hierarchical structure
  - -rectilinear orientation
  - -size encodes quant attrib
- tasks
  - -query attribute at leaf nodes
- scalability
  - IM leaf nodes

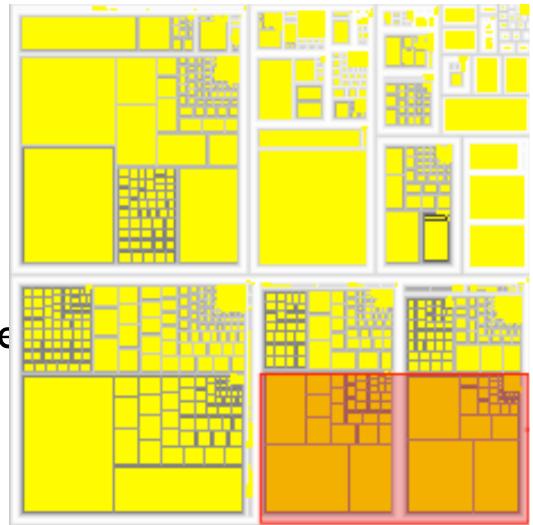

http://tulip.labri.fr/Documentation/3\_7/userHandbook/html/ch06.html

### Connection vs. containment comparison

- marks as links (vs. nodes)
  - -common case in network drawing
  - ID case: connection
    - ex: all node-link diagrams
    - emphasizes topology, path tracing
    - networks and trees
  - -2D case: containment
    - ex: all treemap variants
    - emphasizes attribute values at leaves (size coding)
    - only trees

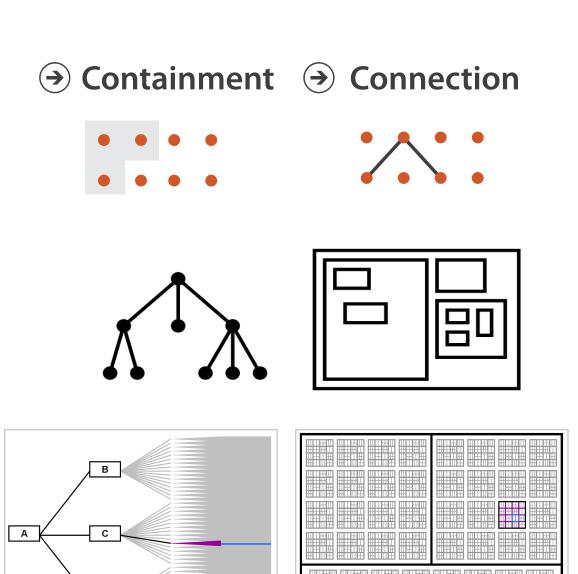

**Node-Link Diagram** 

**Treemap** 

[Elastic Hierarchies: Combining Treemaps and Node-Link Diagrams. Dong, McGuffin, and Chignell. Proc. InfoVis 2005, p. 57-64.]

### How to encode: Mapping color

### **Encode**

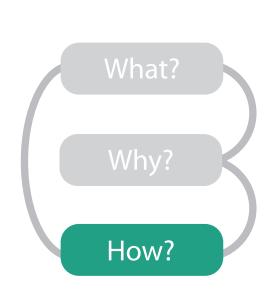

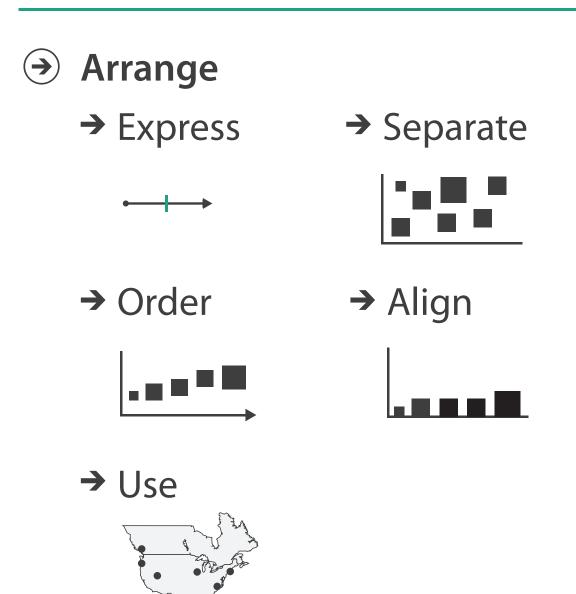

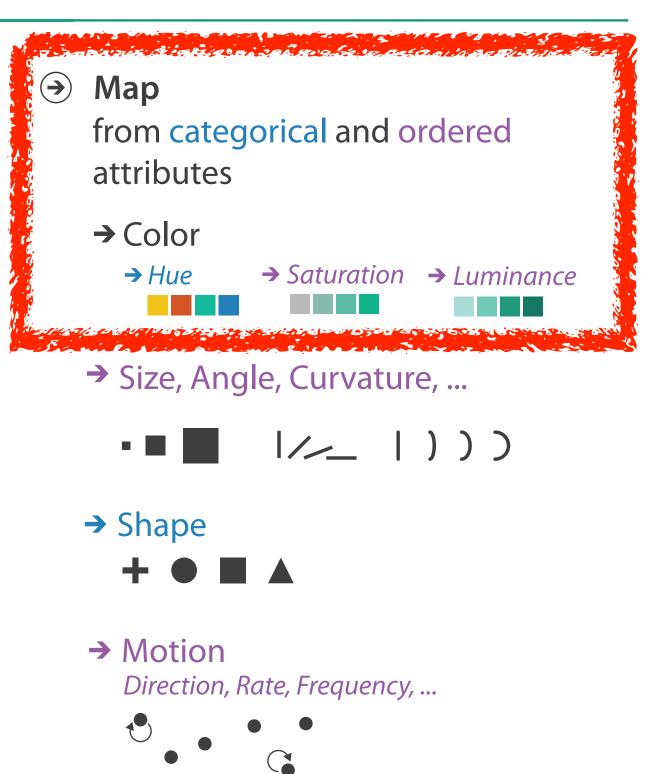

### Color: Luminance, saturation, hue

- 3 channels
  - -identity for categorical
    - hue
  - -magnitude for ordered
    - luminance
    - saturation
- RGB: poor for encoding
- HSL: better, but beware
  - –lightness ≠ luminance

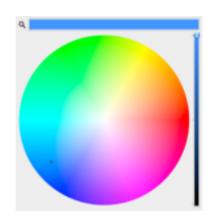

Luminance

Saturation

Hue

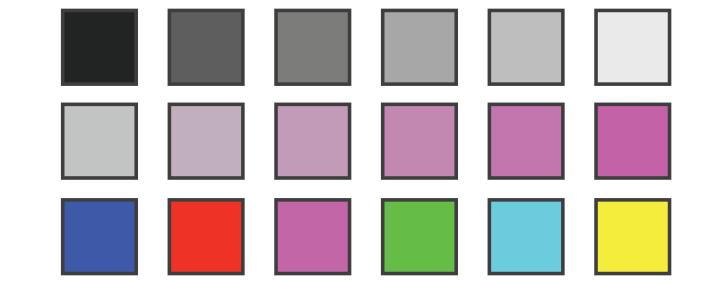

Corners of the RGB color cube

L from HLS All the same

Luminance values

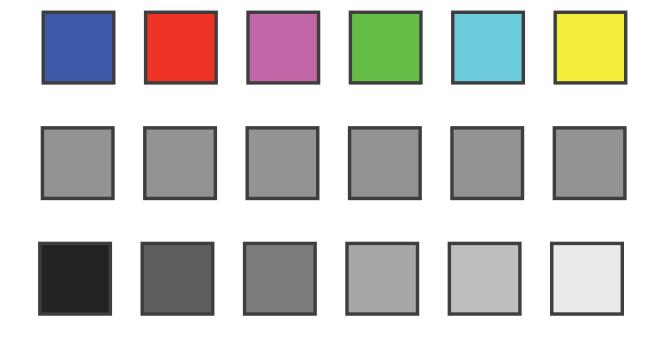

## Categorical color: Discriminability constraints

• noncontiguous small regions of color: only 6-12 bins

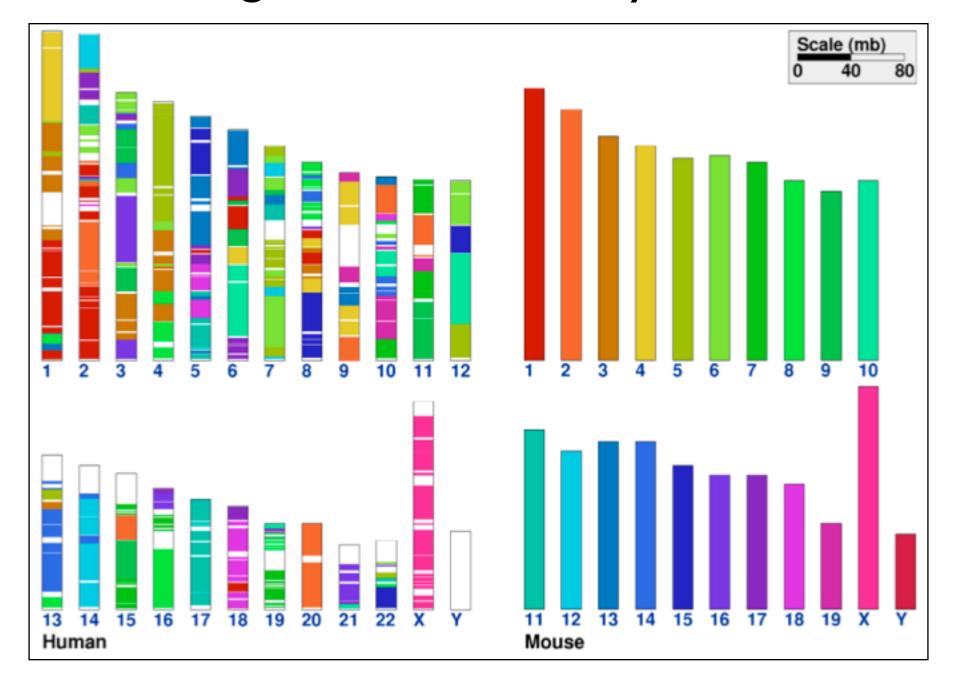

- problems
  - -perceptually unordered
  - -perceptually nonlinear
- benefits
  - -fine-grained structure visible and nameable

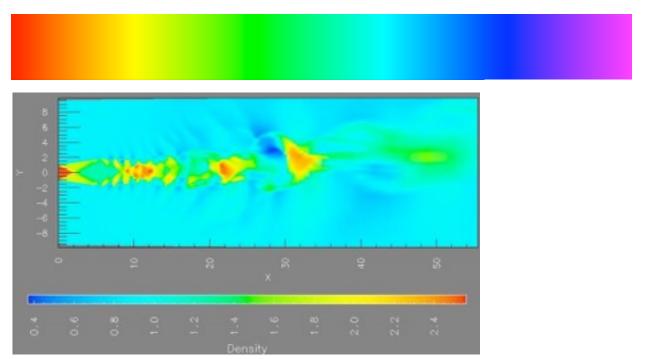

[A Rule-based Tool for Assisting Colormap Selection. Bergman,. Rogowitz, and Treinish. Proc. IEEE Visualization (Vis), pp. 118–125, 1995.]

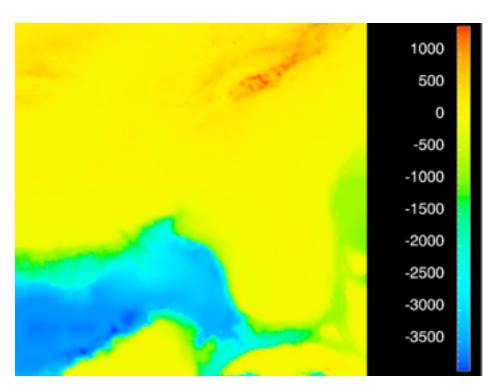

[Why Should Engineers Be Worried About Color? Treinish and Rogowitz 1998. http://www.research.ibm.com/people/l/lloydt/color/color.HTM]

### problems

- -perceptually unordered
- -perceptually nonlinear

### benefits

-fine-grained structure visible and nameable

### alternatives

–large-scale structure: fewer hues

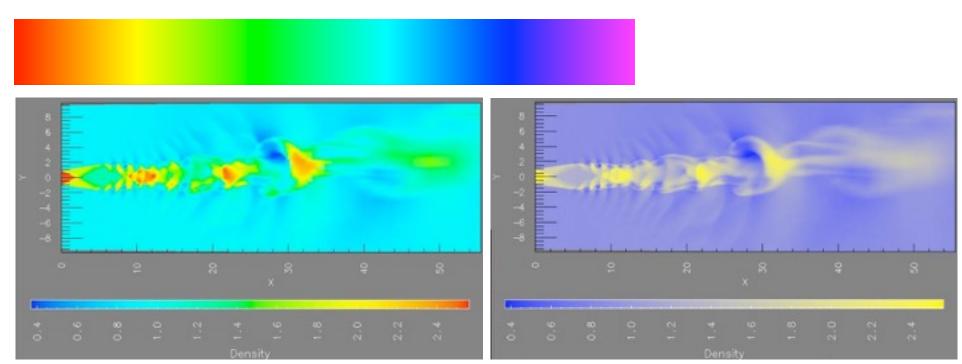

[A Rule-based Tool for Assisting Colormap Selection. Bergman,. Rogowitz, and Treinish. Proc. IEEE Visualization (Vis), pp. 118–125, 1995.]

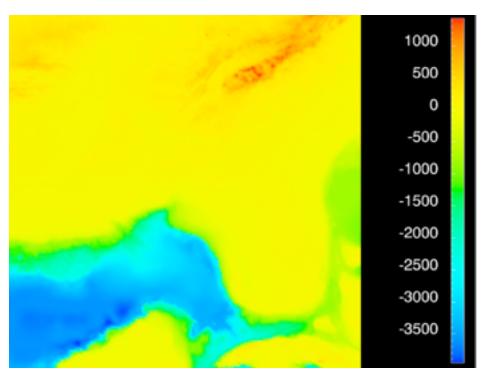

[Why Should Engineers Be Worried About Color? Treinish and Rogowitz 1998. http://www.research.ibm.com/people/l/lloydt/color/color.HTM]

### problems

- -perceptually unordered
- -perceptually nonlinear

### benefits

-fine-grained structure visible and nameable

### alternatives

- –large-scale structure: fewer hues
- -fine structure: multiple hues with monotonically increasing luminance [eg viridis R/python]

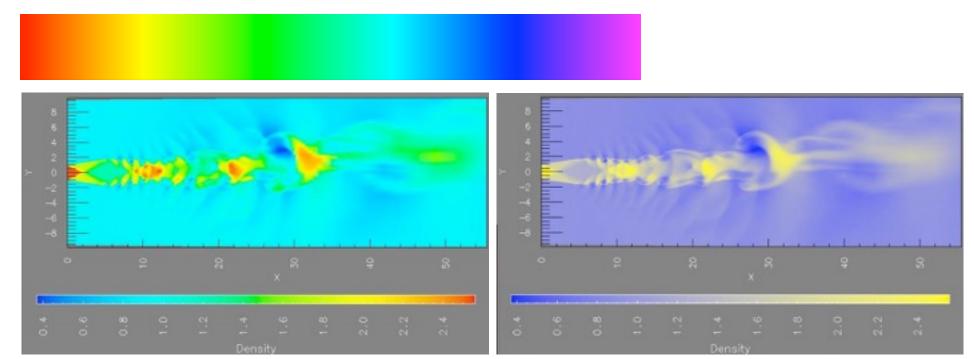

[A Rule-based Tool for Assisting Colormap Selection. Bergman,. Rogowitz, and Treinish. Proc. IEEE Visualization (Vis), pp. 118-125, 1995.]

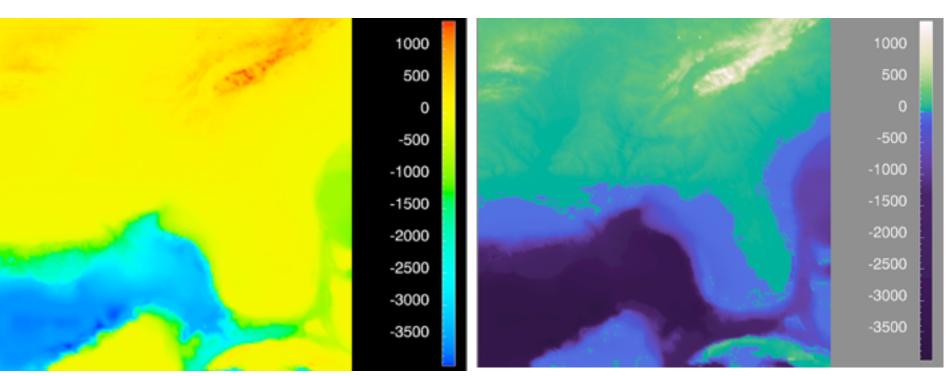

[Why Should Engineers Be Worried About Color? Treinish and Rogowitz 1998. http://www.research.ibm.com/people/I/lloydt/color/color.HTM]

### **Viridis**

 colorful, perceptually uniform, colorblind-safe, monotonically increasing luminance

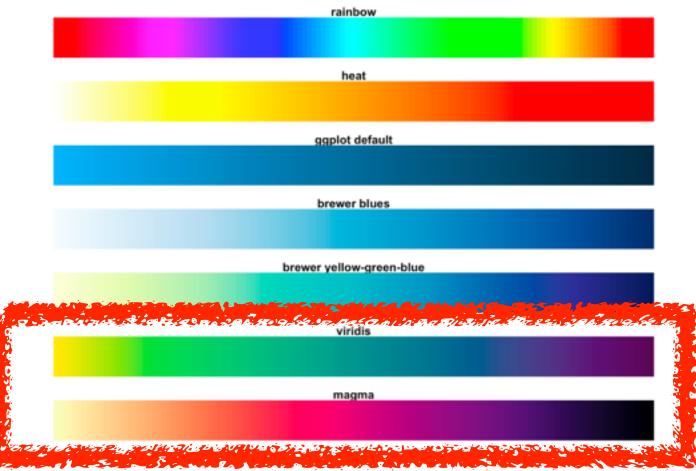

https://cran.r-project.org/web/packages/viridis/vignettes/intro-to-viridis.html

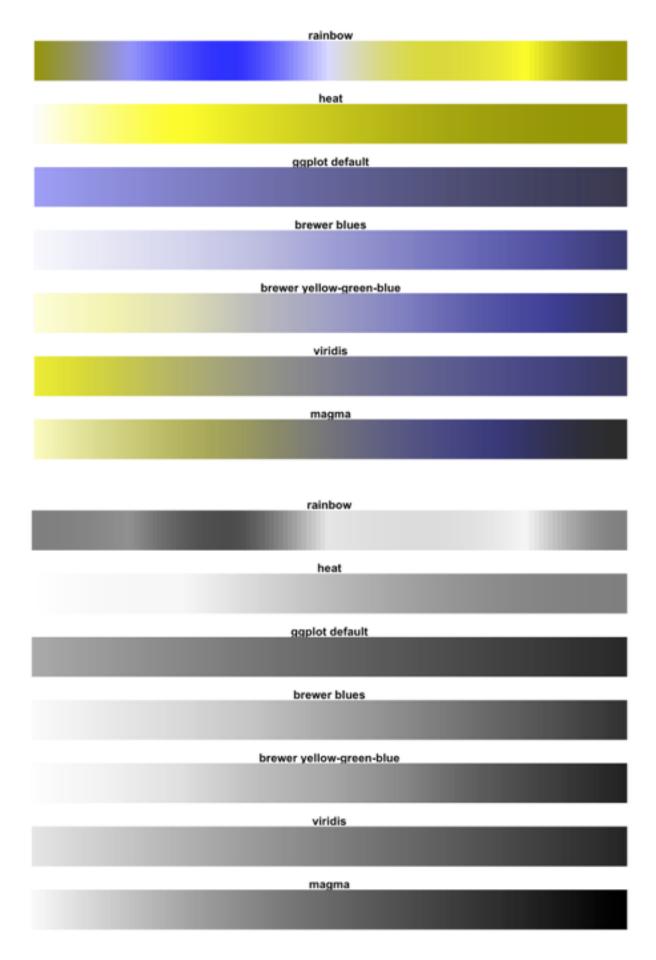

### problems

- -perceptually unordered
- -perceptually nonlinear

### benefits

-fine-grained structure visible and nameable

### alternatives

- -large-scale structure: fewer hues
- -fine structure: multiple hues with monotonically increasing luminance [eg viridis R/python]
- -segmented rainbows for binned or categorical

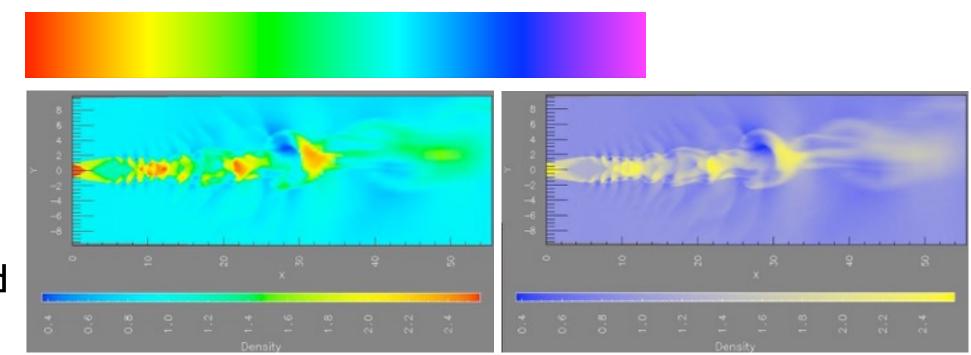

[A Rule-based Tool for Assisting Colormap Selection. Bergman,. Rogowitz, and Treinish. Proc. IEEE Visualization (Vis), pp. 118-125, 1995.]

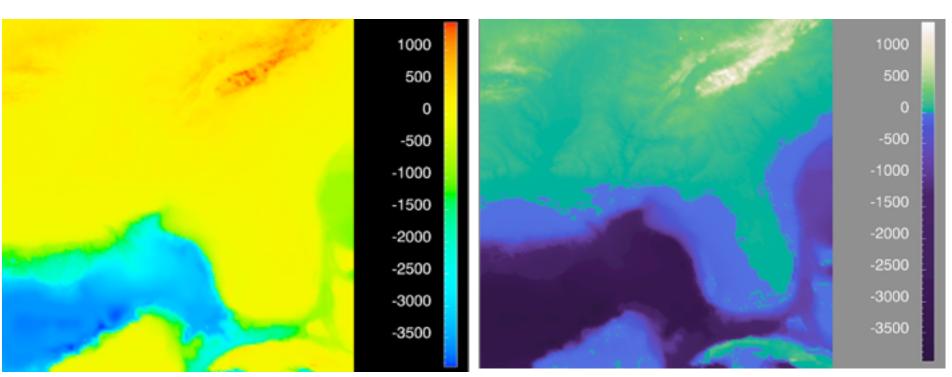

[Why Should Engineers Be Worried About Color? Treinish and Rogowitz 1998. http://www.research.ibm.com/people/I/Iloydt/color/color.HTM]

#### How?

#### Encode

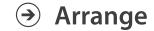

→ Express

→ Separate

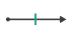

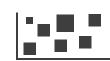

→ Order

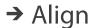

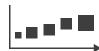

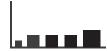

→ Use

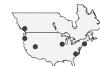

Why? How? Map

from categorical and ordered attributes

→ Color

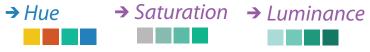

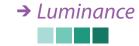

→ Size, Angle, Curvature, ...

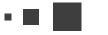

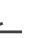

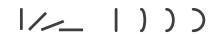

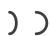

→ Shape

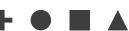

→ Motion Direction, Rate, Frequency, ...

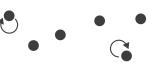

#### Manipulate

#### **Facet**

#### Reduce

**→** Change

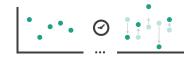

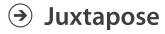

The Maria Station of the State of the State

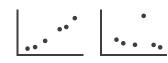

**→** Filter

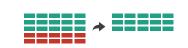

**→** Select

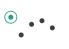

**→** Partition

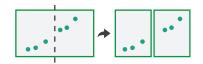

Aggregate

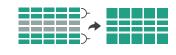

**→** Navigate

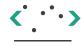

**→** Superimpose

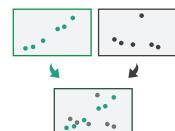

**→** Embed

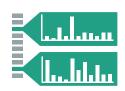

# How to handle complexity: 3 more strategies

## + I previous

### Manipulate

#### **Facet**

#### Reduce

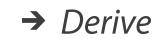

Change

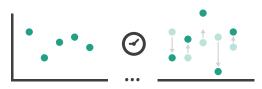

Juxtapose

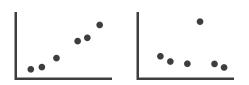

→ Filter

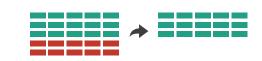

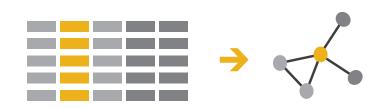

Select

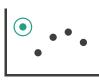

Partition

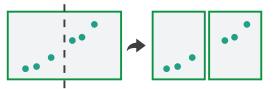

Aggregate

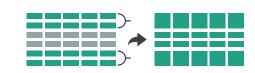

- change view over time
- facet across multiple views

**→** Navigate

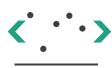

Superimpose

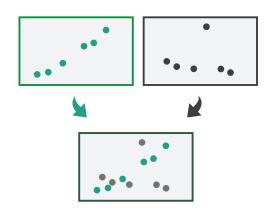

→ Embed

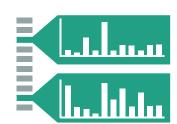

- reduce items/attributes within single view
- derive new data to show within view

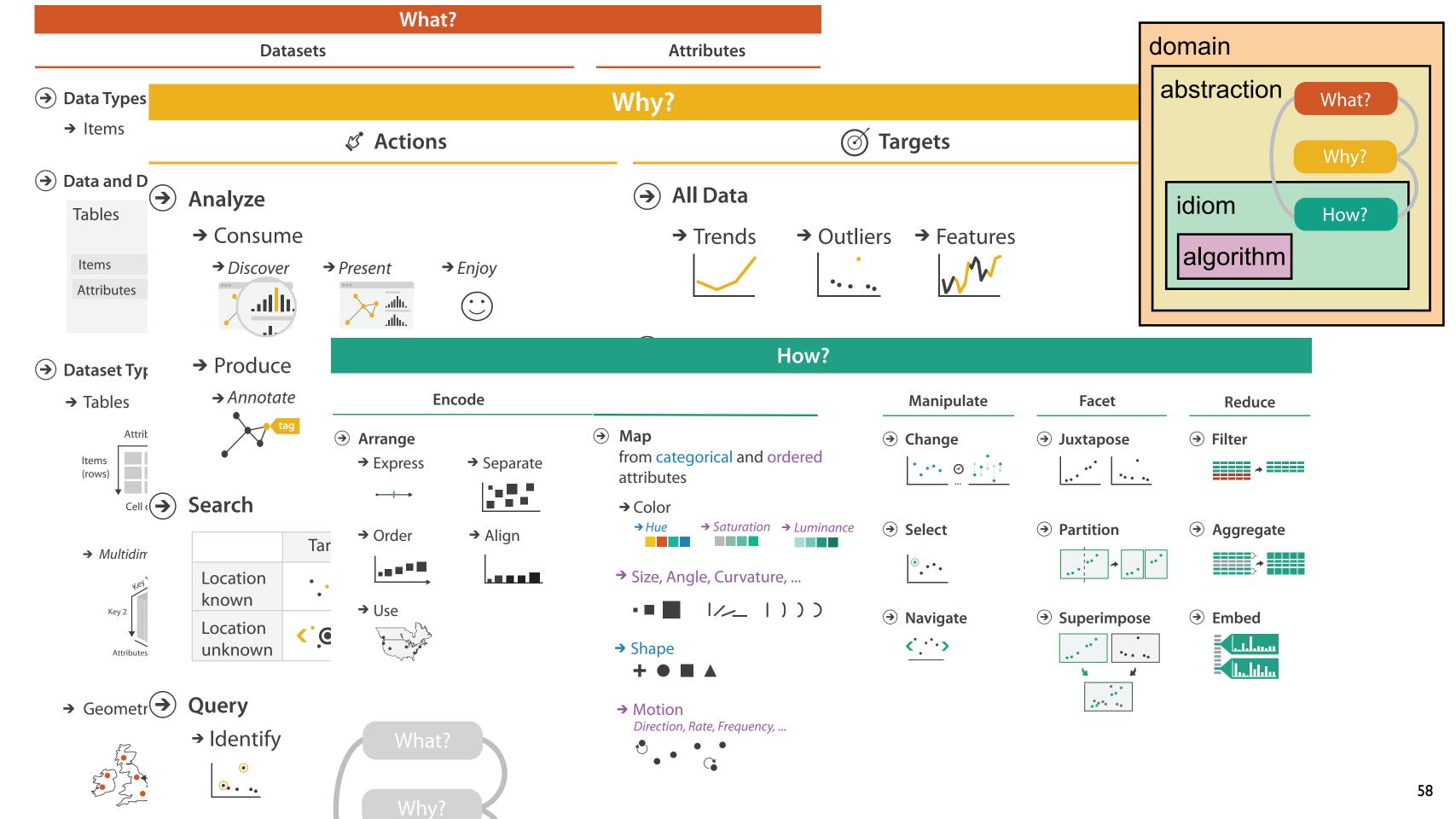

### More Information

### <u>@tamaramunzner</u>

- this talk <a href="http://www.cs.ubc.ca/~tmm/talks.html#vad16bryan">http://www.cs.ubc.ca/~tmm/talks.html#vad16bryan</a>
- book page (including tutorial lecture slides)
   <a href="http://www.cs.ubc.ca/~tmm/vadbook">http://www.cs.ubc.ca/~tmm/vadbook</a>
  - –20% promo code for book+ebook combo: HVN17
  - http://www.crcpress.com/product/isbn/9781466508910
  - illustrations: Eamonn Maguire
- papers, videos, software, talks, full courses <a href="http://www.cs.ubc.ca/group/infovis">http://www.cs.ubc.ca/group/infovis</a> <a href="http://www.cs.ubc.ca/~tmm">http://www.cs.ubc.ca/~tmm</a>
- grad vis course Jan '17: CPSC 547, Tue/Thu 3:30
  - students from outside CS are welcome <a href="http://www.cs.ubc.ca/~tmm/courses/547-17">http://www.cs.ubc.ca/~tmm/courses/547-17</a>

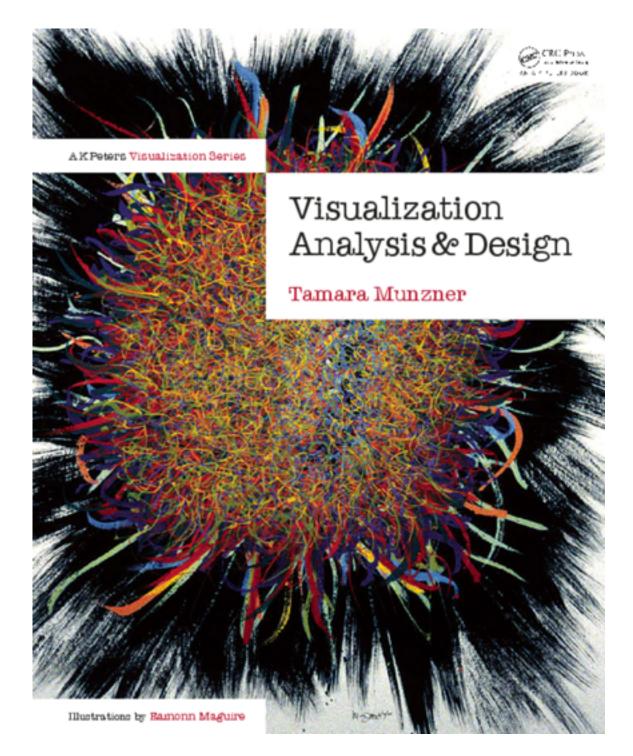

Visualization Analysis and Design.